# **Créer une épave comme base de diorama (par Flix)**

[25 février 2015](http://www.cyber-mecha.com/blog/creer-une-epave-comme-base-de-diorama-par-flix/) [Admin Cyber-Mecha](http://www.cyber-mecha.com/blog/author/philbouq/)

Après la réalisation de son Interceptor Eta-2, Flix cherchait une idée pour réaliser la base du diorama qui accueillerait le vaisseau. Il a opté pour une épave :

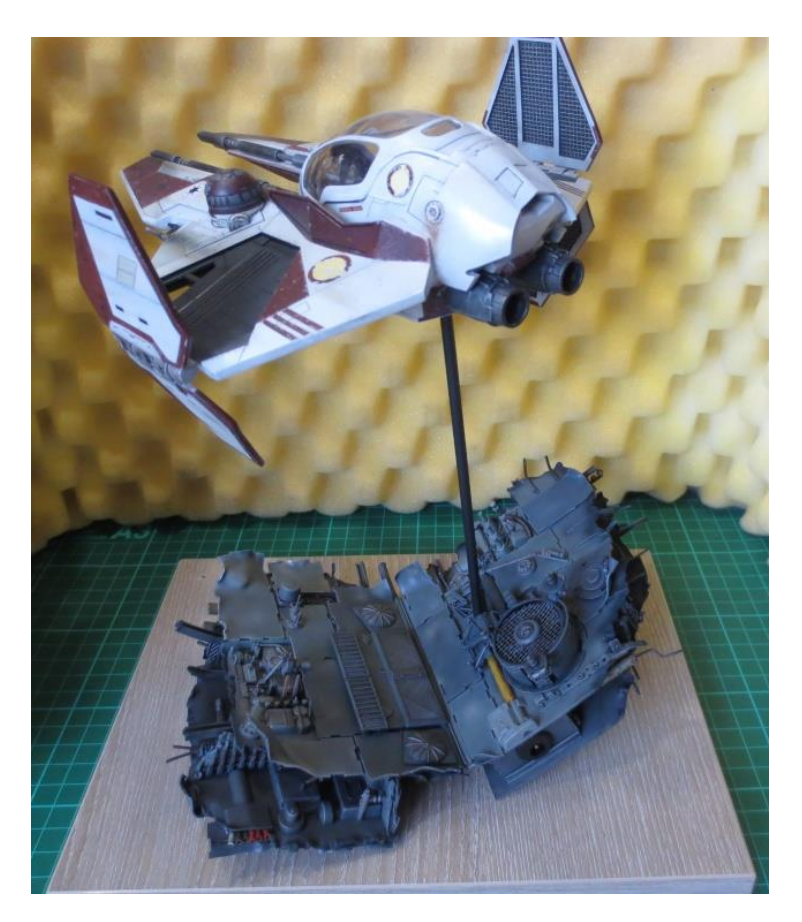

Découvrez le WIP complet de ce support original et "tout en récup"…

Sur une idée originale de Youli…

…un morceau d'épave, un truc de la république ou des séparatistes, des plaques de blindages, des tuyaux qui dépassent, dont un qui serait en noir pour tenir le Starfighter… Tu auras du coup, dans ce débris spatial flottant, tout loisir d'y cacher le ou les interrupteurs, sans compter l'éventuelle source d'électricité…

… Flix s'est lancé dans un projet assez sympa et en scratch total. As de la récup', vous serez comblé !

Pour le diorama, la base sera faite à partir d'une simple planche d'agglo récupérée. Puis découpage avec la scie à onglet pour obtenir deux morceaux formant un angle obtus (environ 140°).

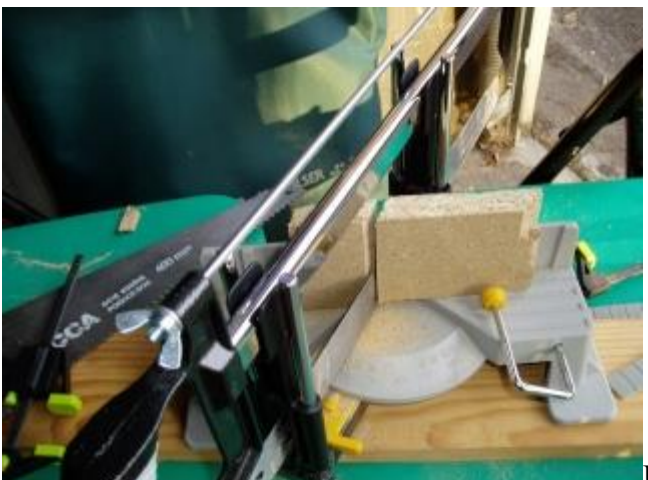

[U](http://www.cyber-mecha.com/blog/wp-content/uploads/2015/02/p1010011.jpg)ne cheville en bois (reliquat d'un meuble)

et de la colle à bois maintiendront les deux parties.

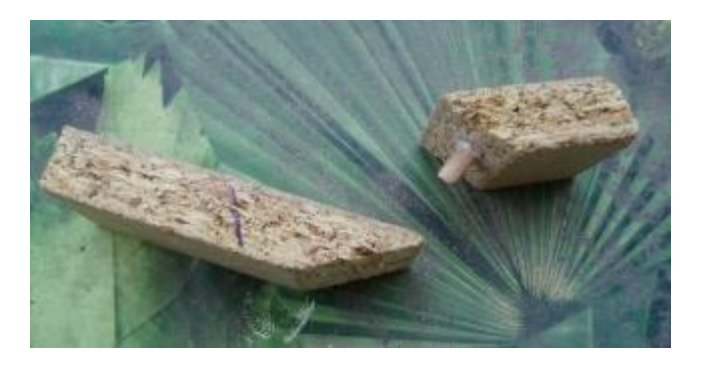

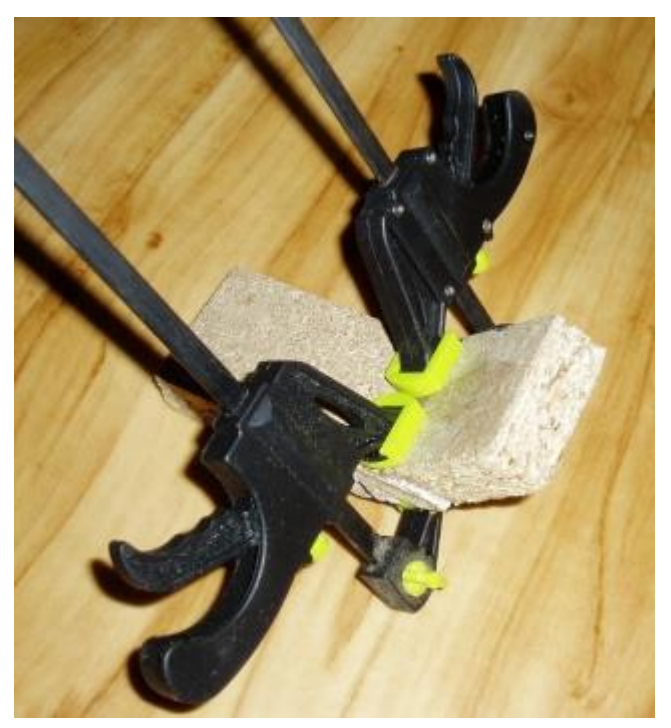

**Pour le socle** :

Un jour que je passais par une zone commerciale, sur le parking d'un magasin de cuisine aménagée, je tombe nez à nez avec une montagne de petite planche (18 x 24cm) de différentes couleurs, textures et au rendu brillant ou mat, bords arrondis ou non… Le tout posé à côté du

container à poubelle. Les échantillons des plans de travail.

Sans doute fallait-il faire de la place pour la nouvelle collection. Bref, je ne me suis pas fait prier. Faut pas gâcher

Depuis le temps qu'elles dorment au garage, je vais en utiliser une.

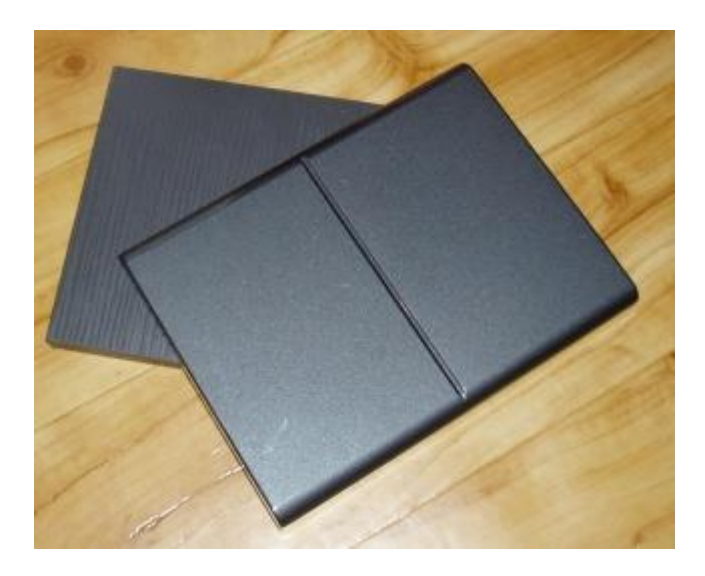

Pour simuler les structures déchirées, arrachées, coupés, j'ai opté, afin de casser la monotonie, pour plusieurs solutions qui devraient donner illusion après mise en peinture.

– cartes plastiques étirées et déformées à la bougie. Puis désépaissies aux extrémités.

- papier d'étain plastifié des bouteilles de champagne (pour les structures plus fines)
- simples déformations pour les plaques de blindage rectangulaires

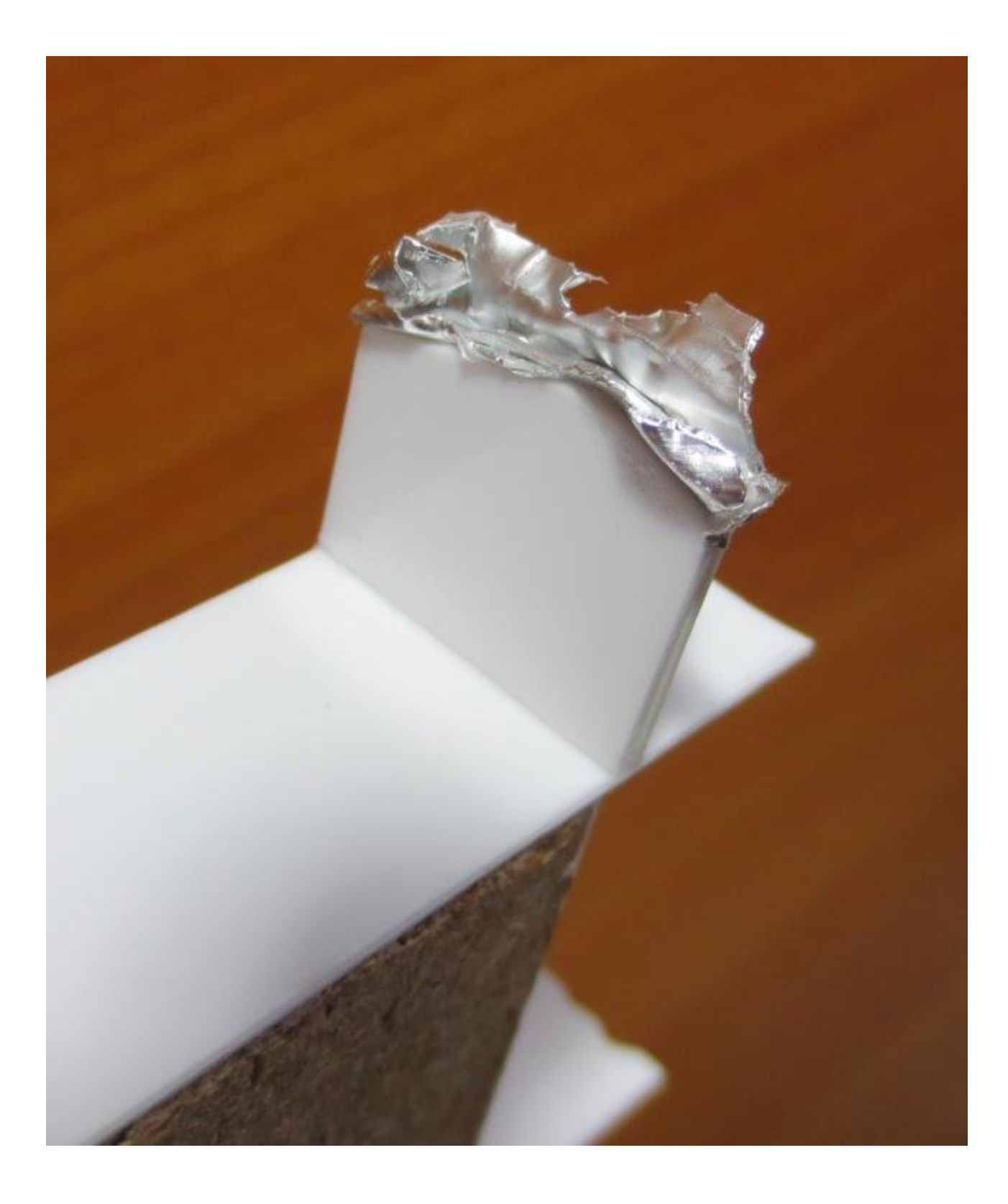

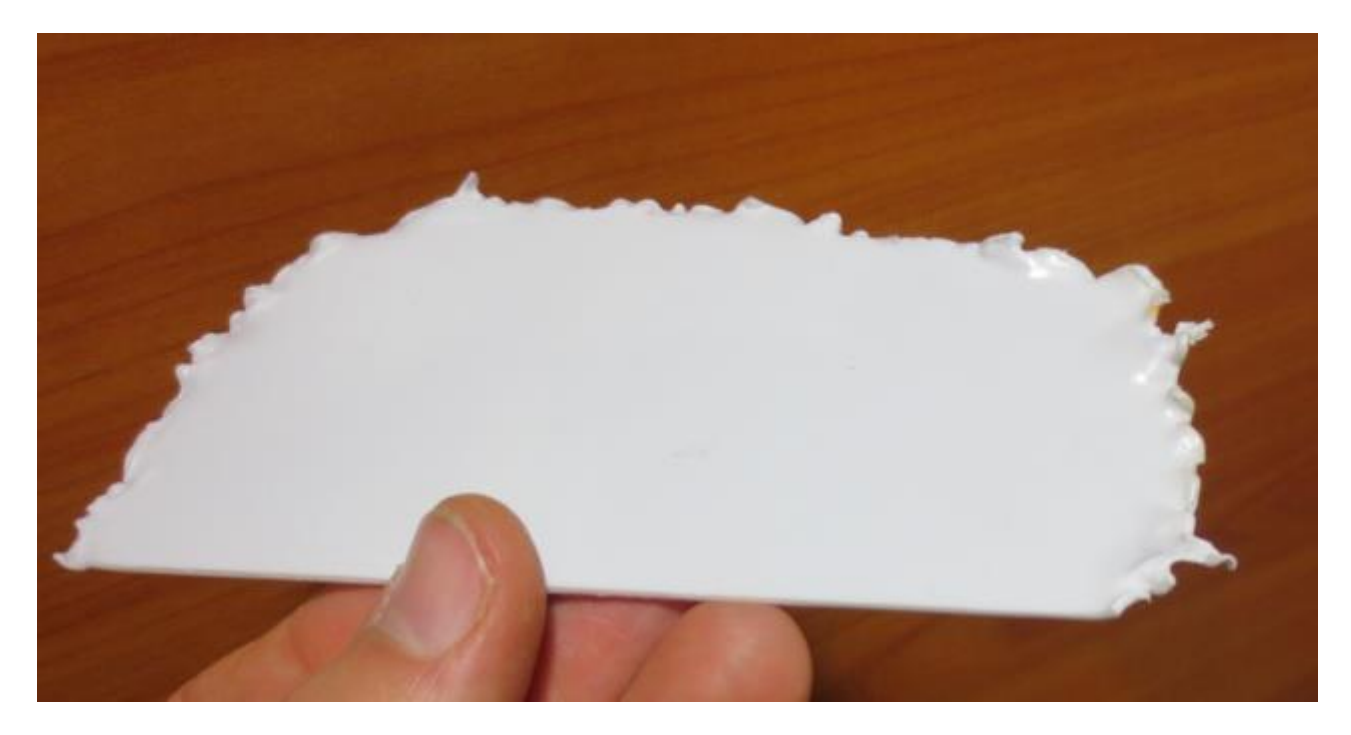

La base en aggloméré est recouverte de cartes plastiques d'épaisseurs variées (0.5 – 0.75 – 1mm) en fonction de l'emplacement

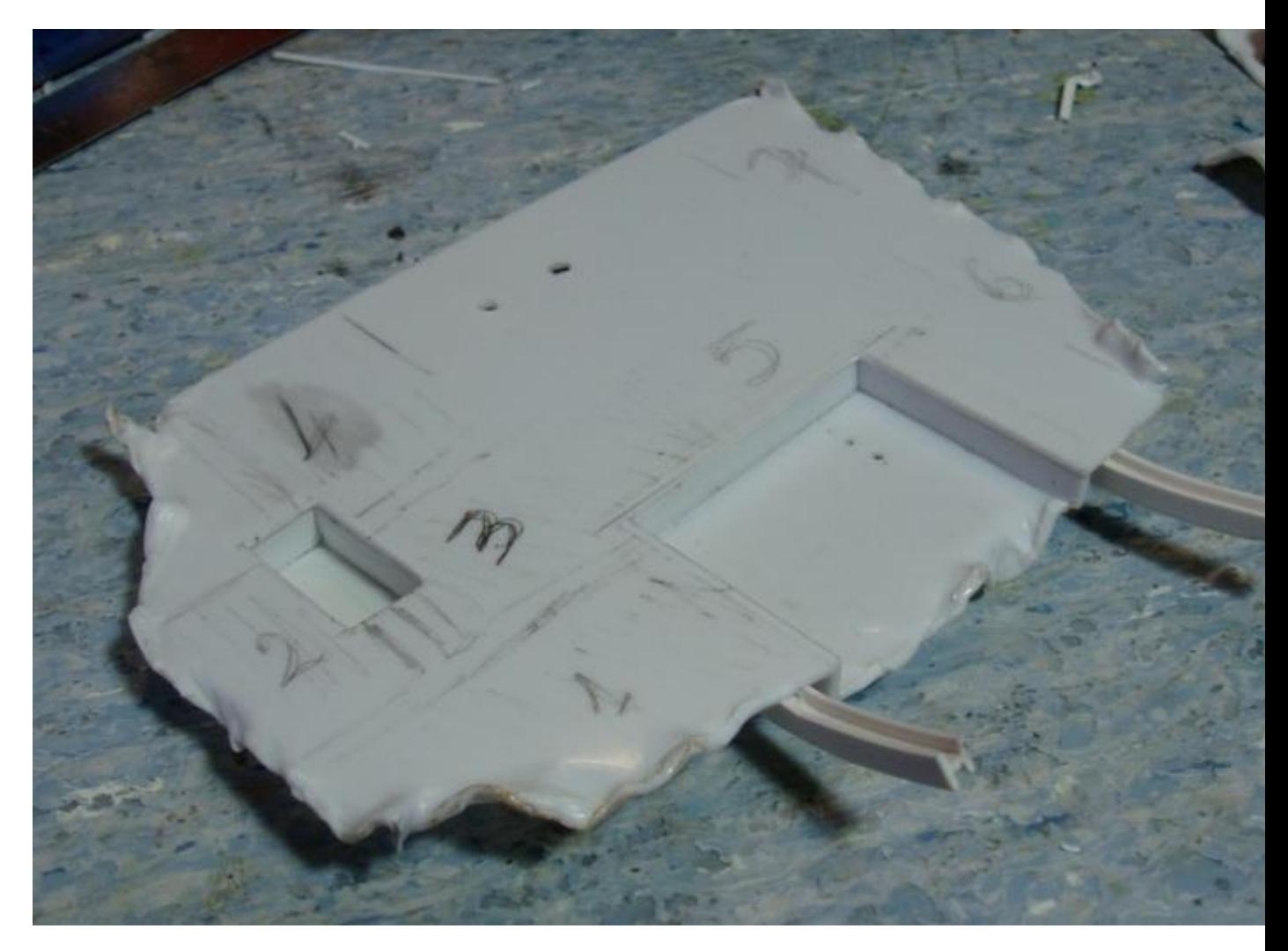

Ces dernières sont équipées de supports pour recevoir des plaques de blindage rehaussées. Simples morceaux de cartes plastiques si elles sont cachées par la plaque

Profilés "T" pour les parties découvertes.

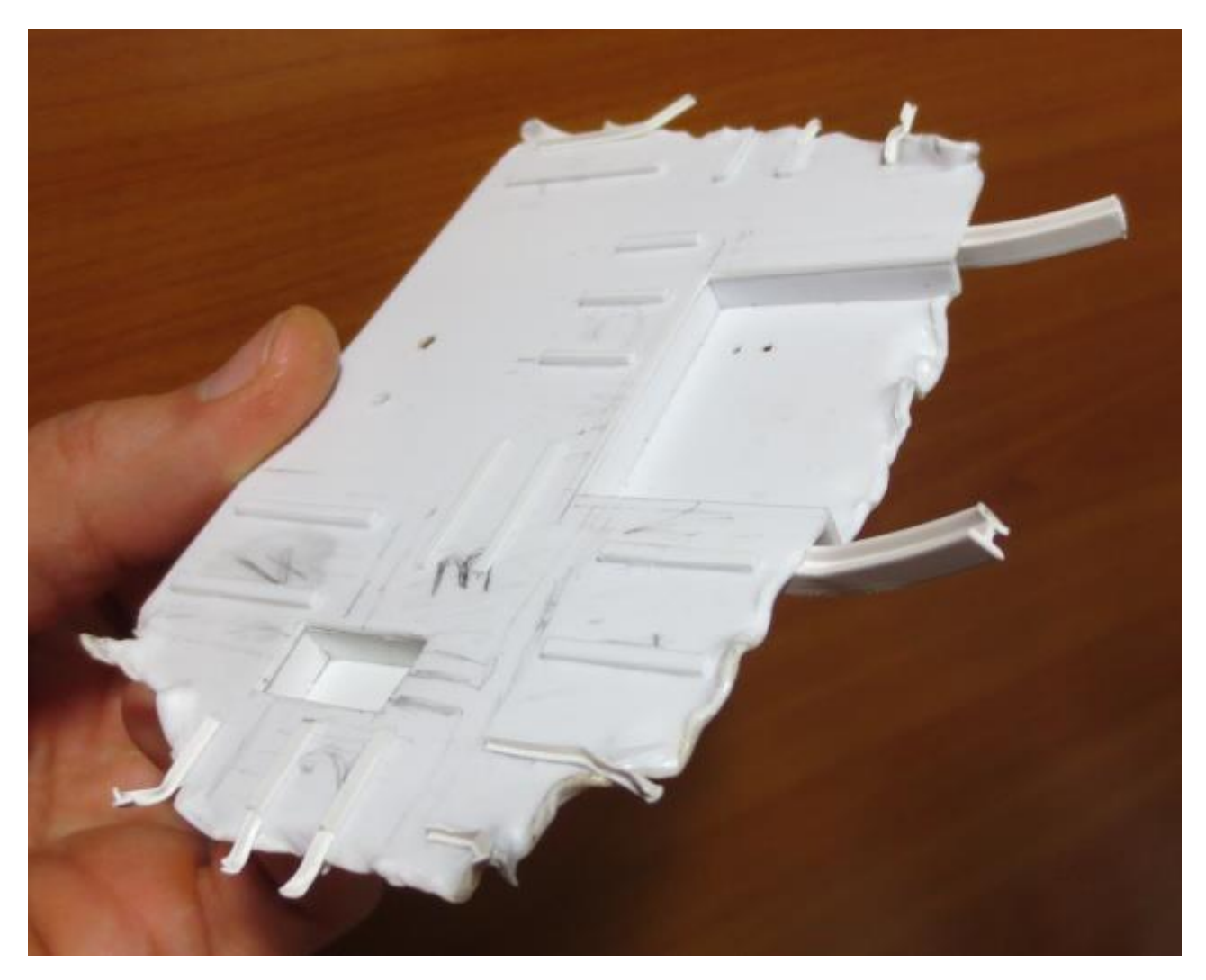

**Les éléments électriques seront intégrés au décor**

# alimentation:

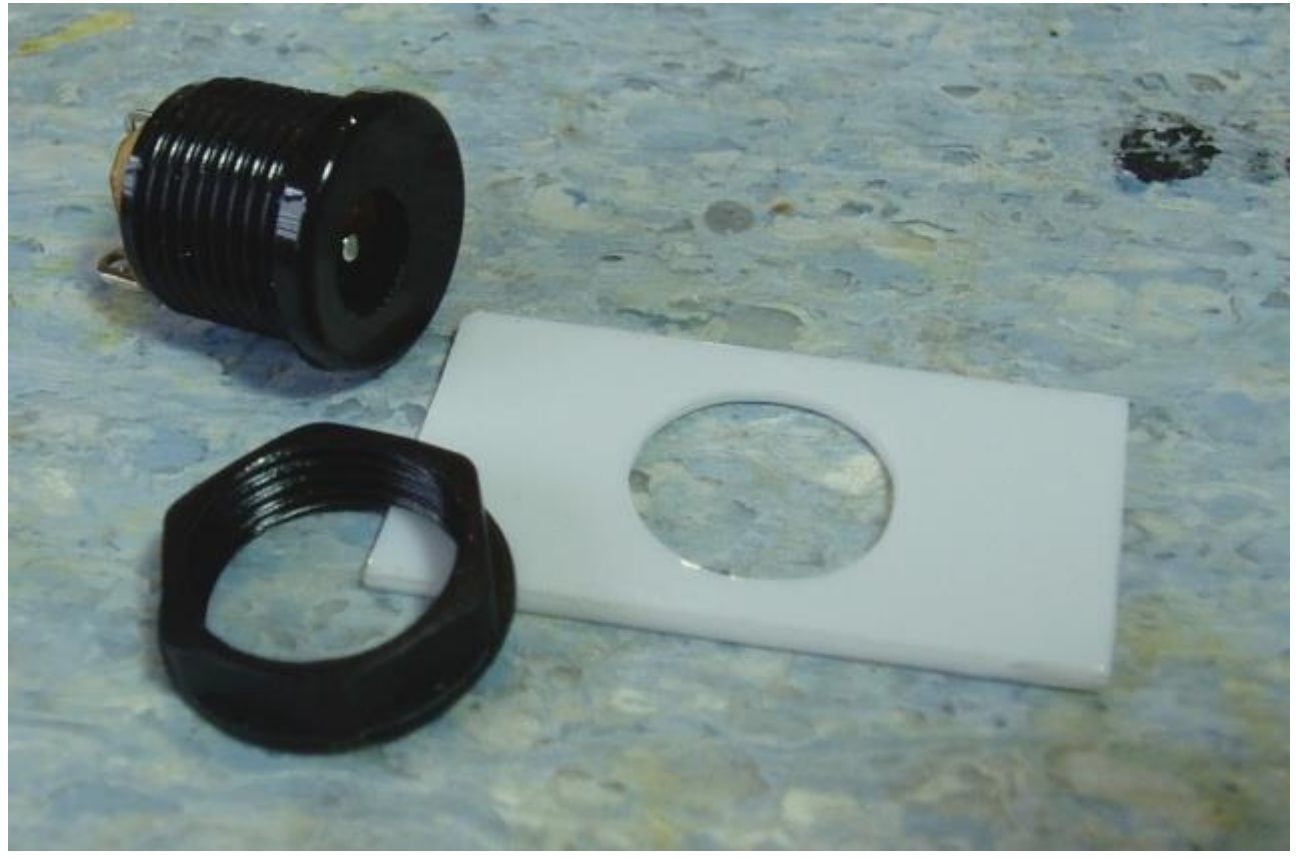

interrupteur :

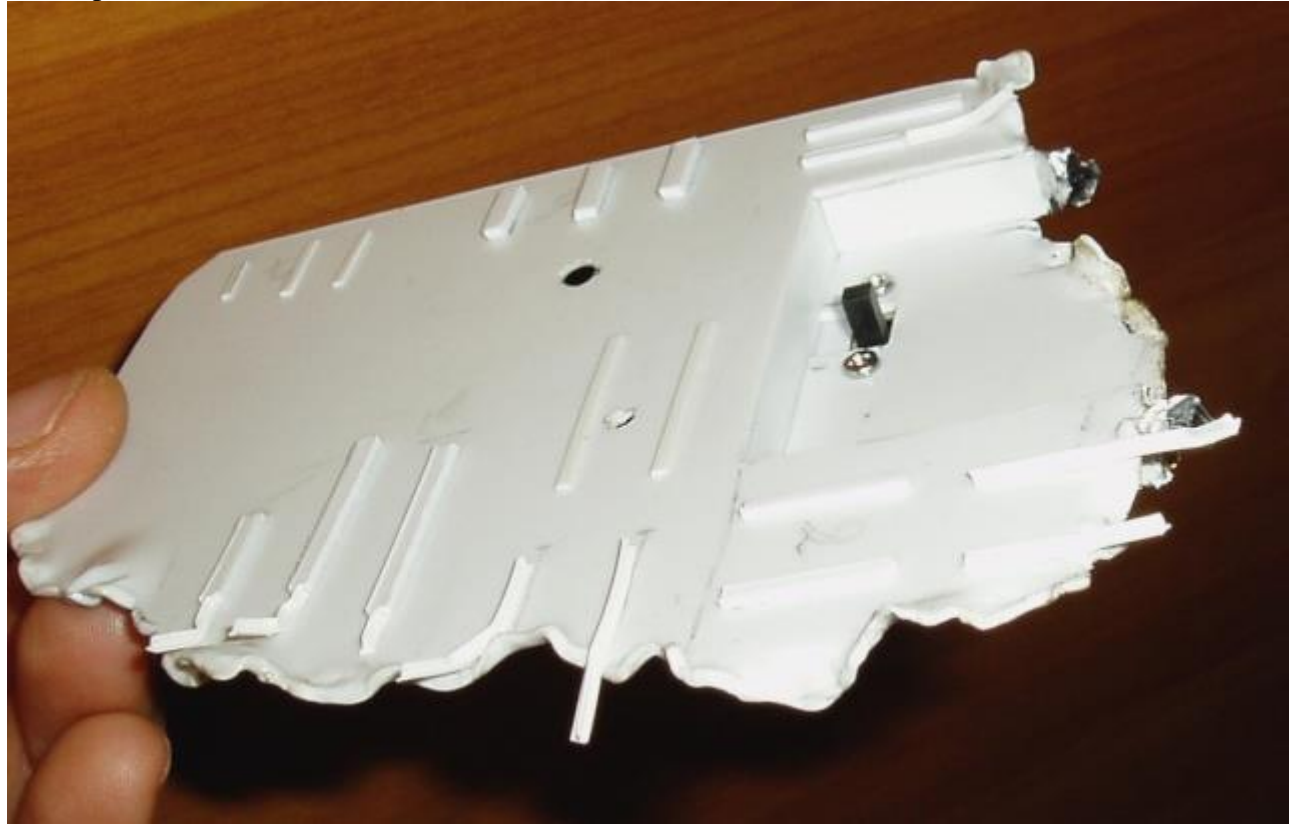

voici un exemple de kitbash/récup pour cette épave :

– morceau de grillage de récup

– objectif d'un vieil APN

– morceau de souris à effacer pour les pales de ventilation (les petits ventilos de cartes graphiques était trop gros)

– plusieurs modèles de chenilles 1/72 et 1/35

- morceaux de disques de frein 1/43
- tige laiton
- …

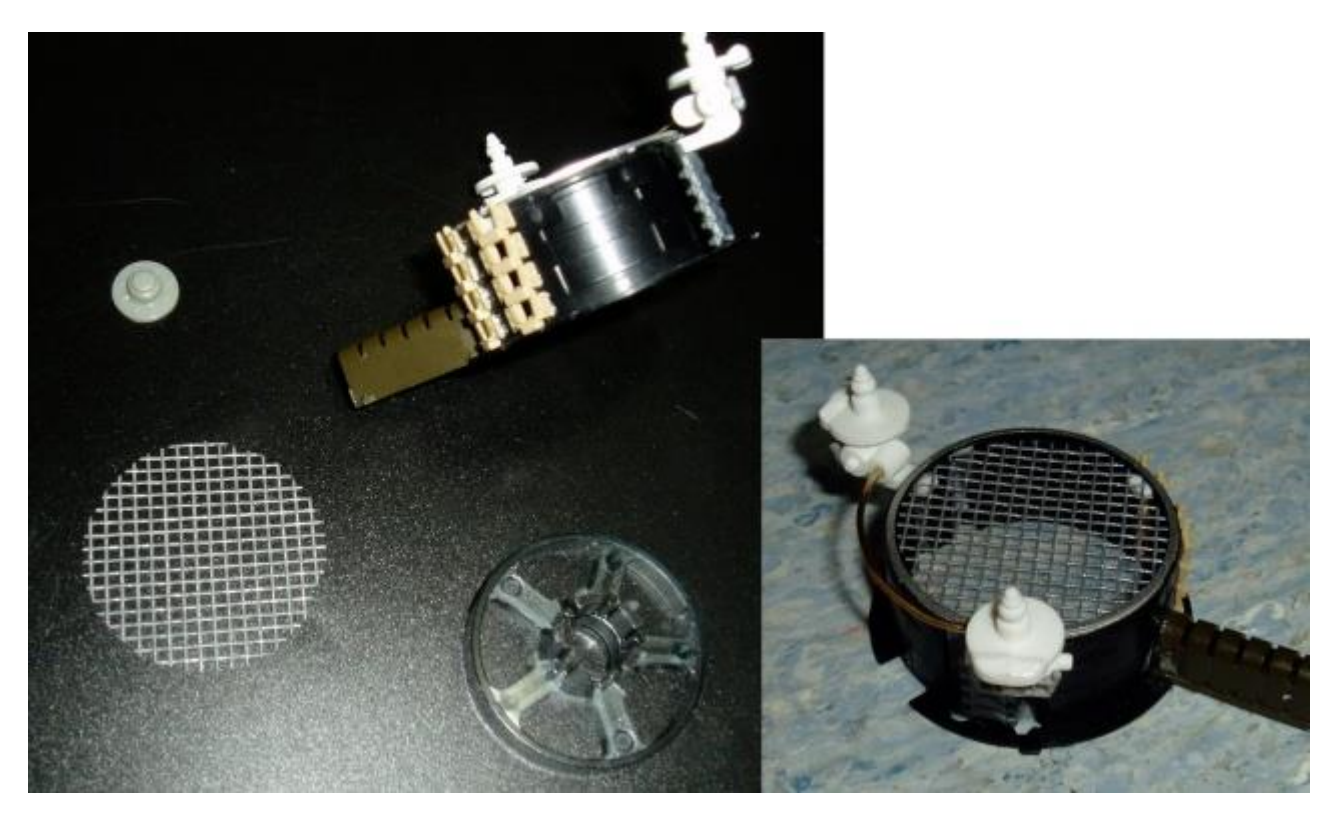

Pour les tuyaux : tube d'encre stylo bic, tige de ballon fast food et autres tubes de provenances variées…

Pour tapisser certaines parois, j'ai trouvé en mercerie des boutons pression plastique rectangulaires (existe aussi en ronds).

Pas onéreux et très pratiques !

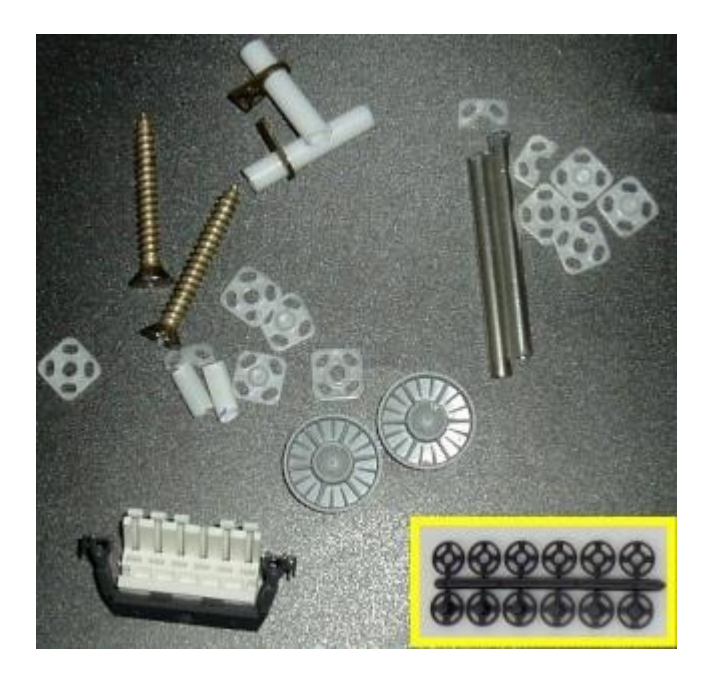

quelques connecteurs électriques :

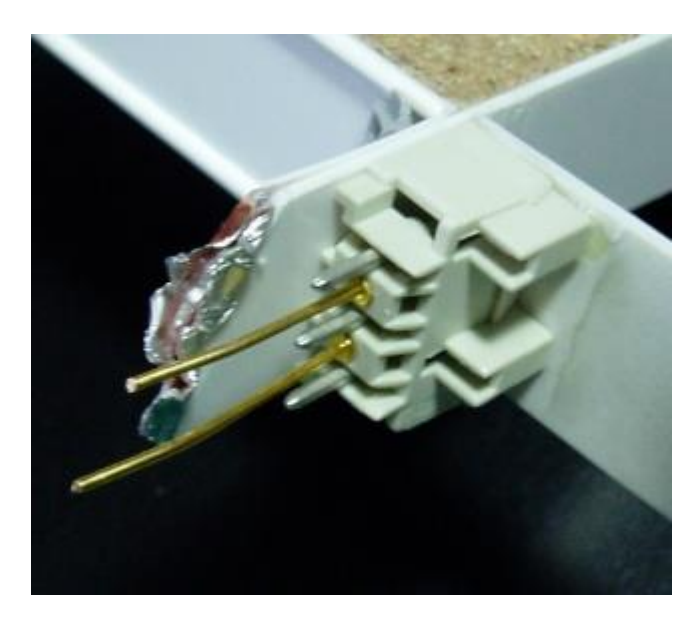

voici quelques panneaux, où l'on retrouve pêle-mêle :

- des modules modifiés de la station MIR (HELLER)
- des condensateurs
- du grillage (de maille différente que celui de la tour d'aération)
- des morceaux rouges de poignées de meuble de cuisine
- des morceaux de kit bateaux 1/700

– ….

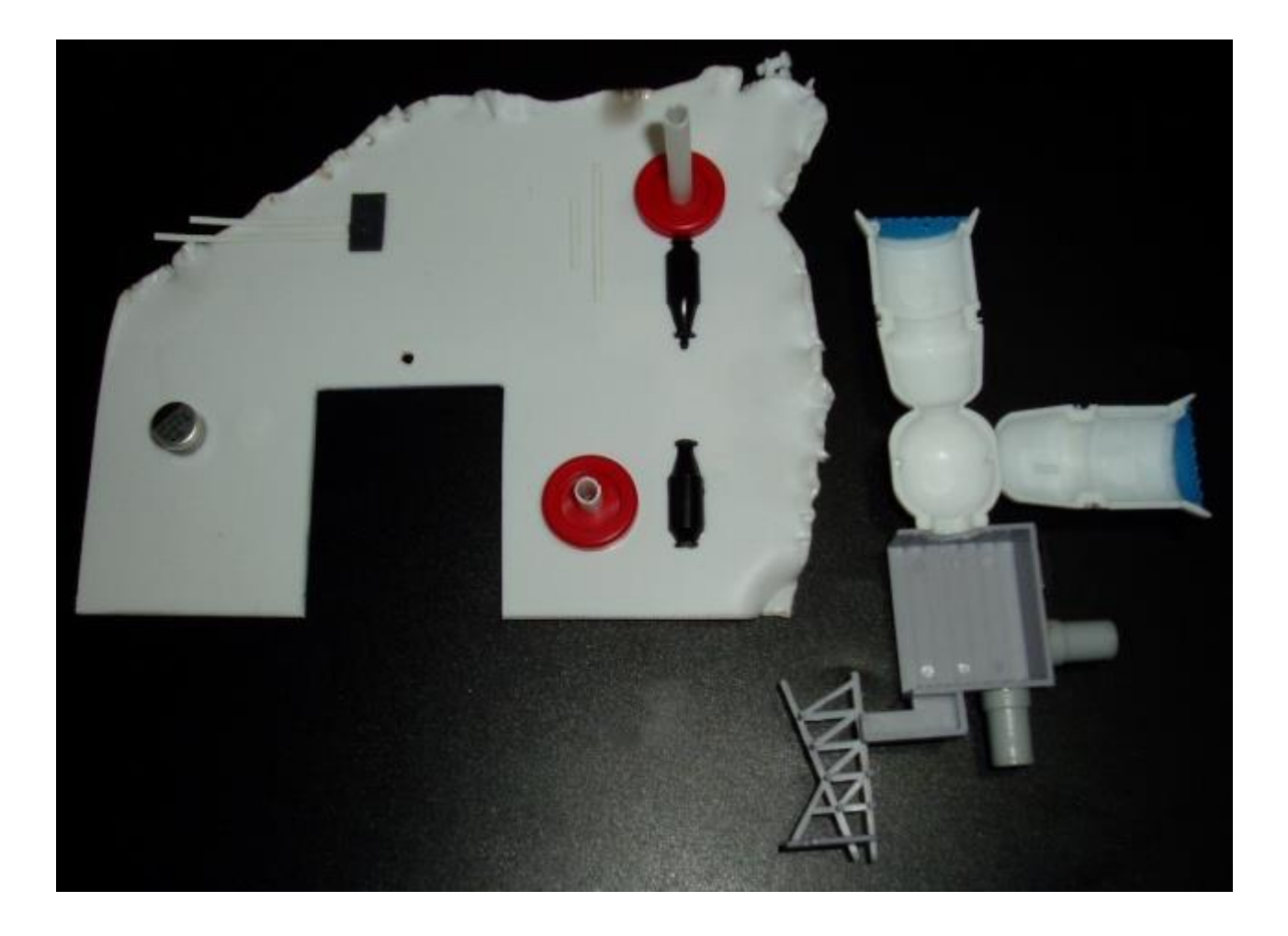

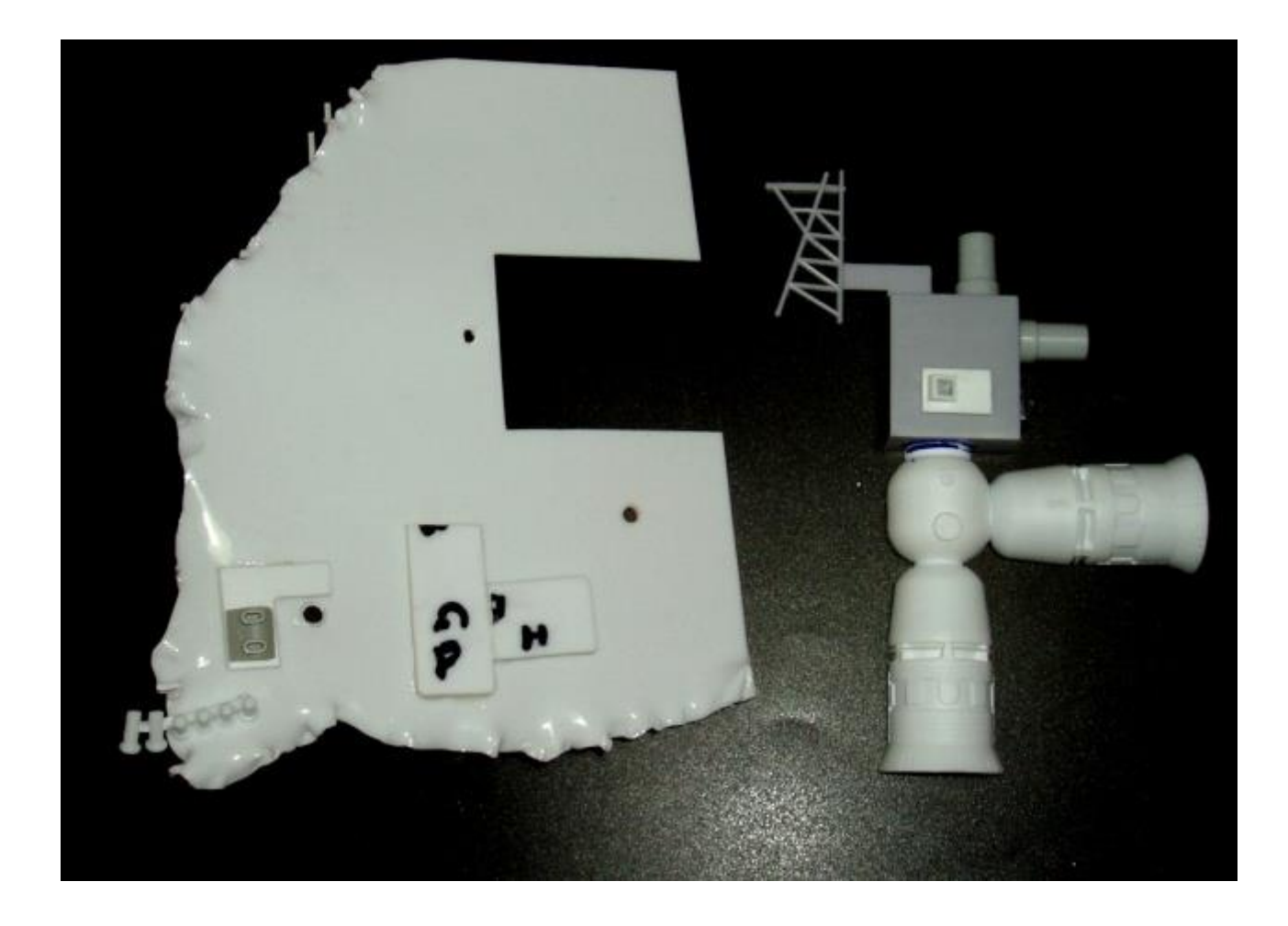

Et avec principalement des pièces de char 1/35 et les parties latérales du Mustang 1/24 Heller (2€ au mag général) j'ai garni les éléments en contre bas

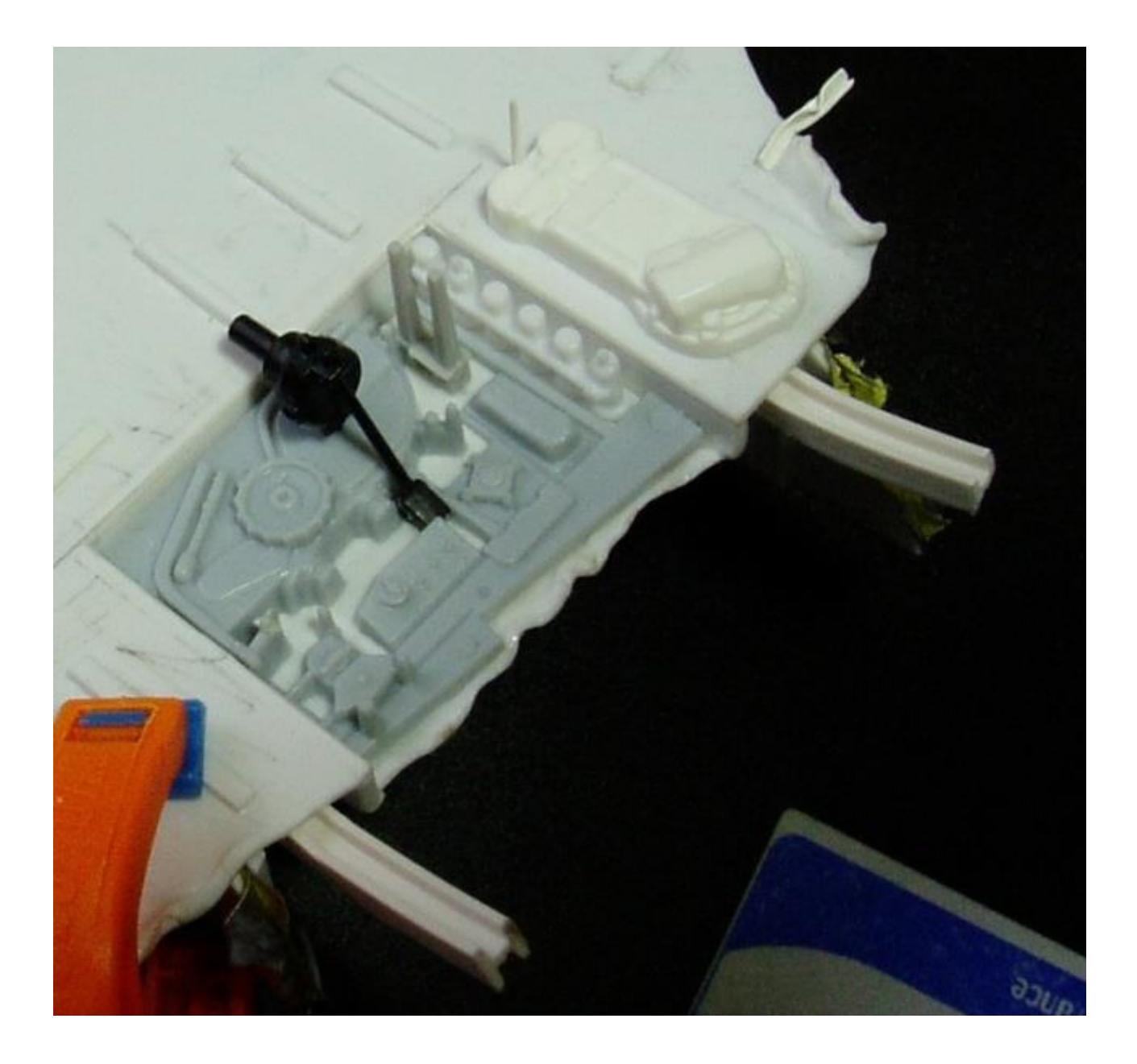

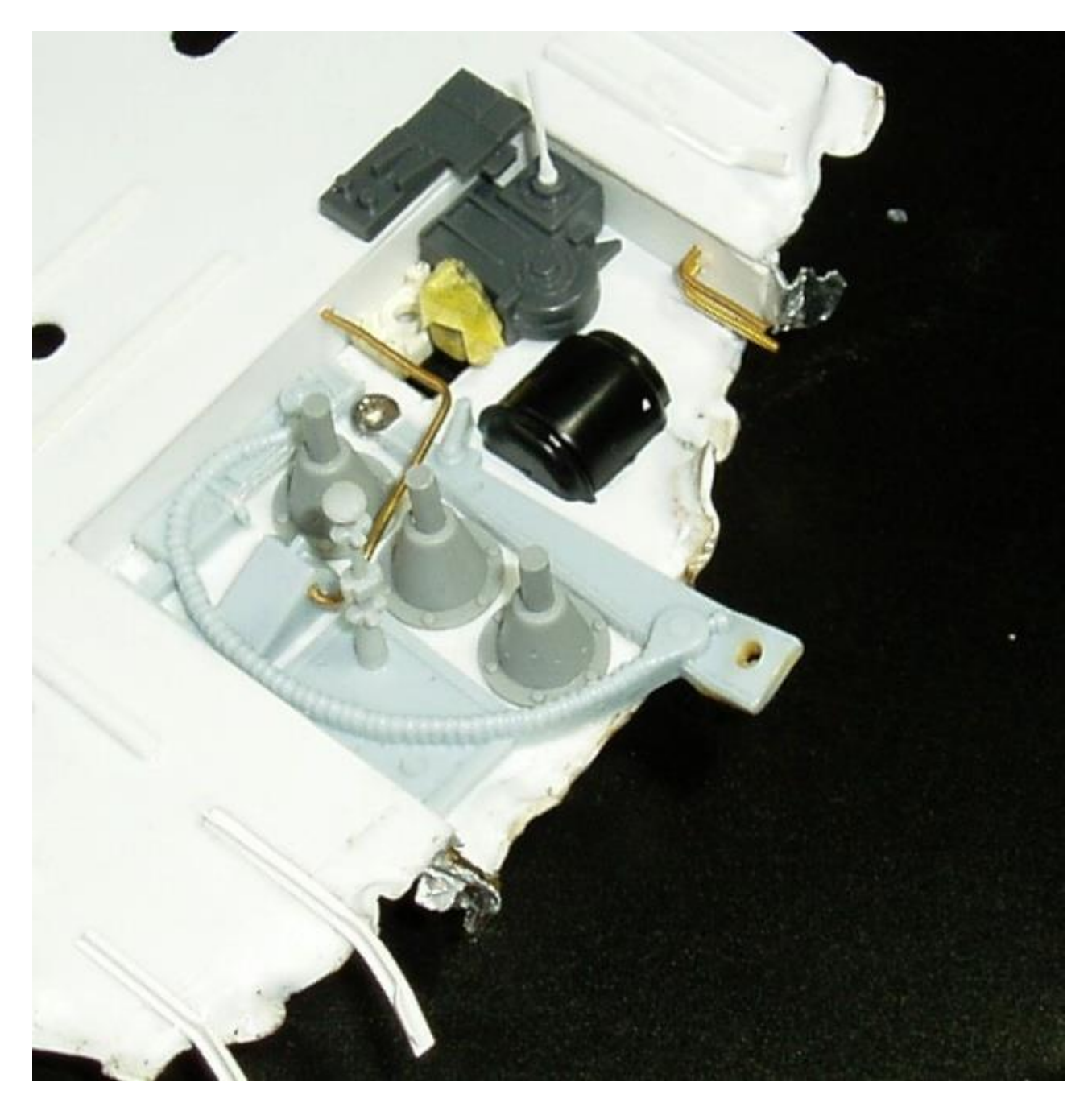

Mise en place des boutons pressions

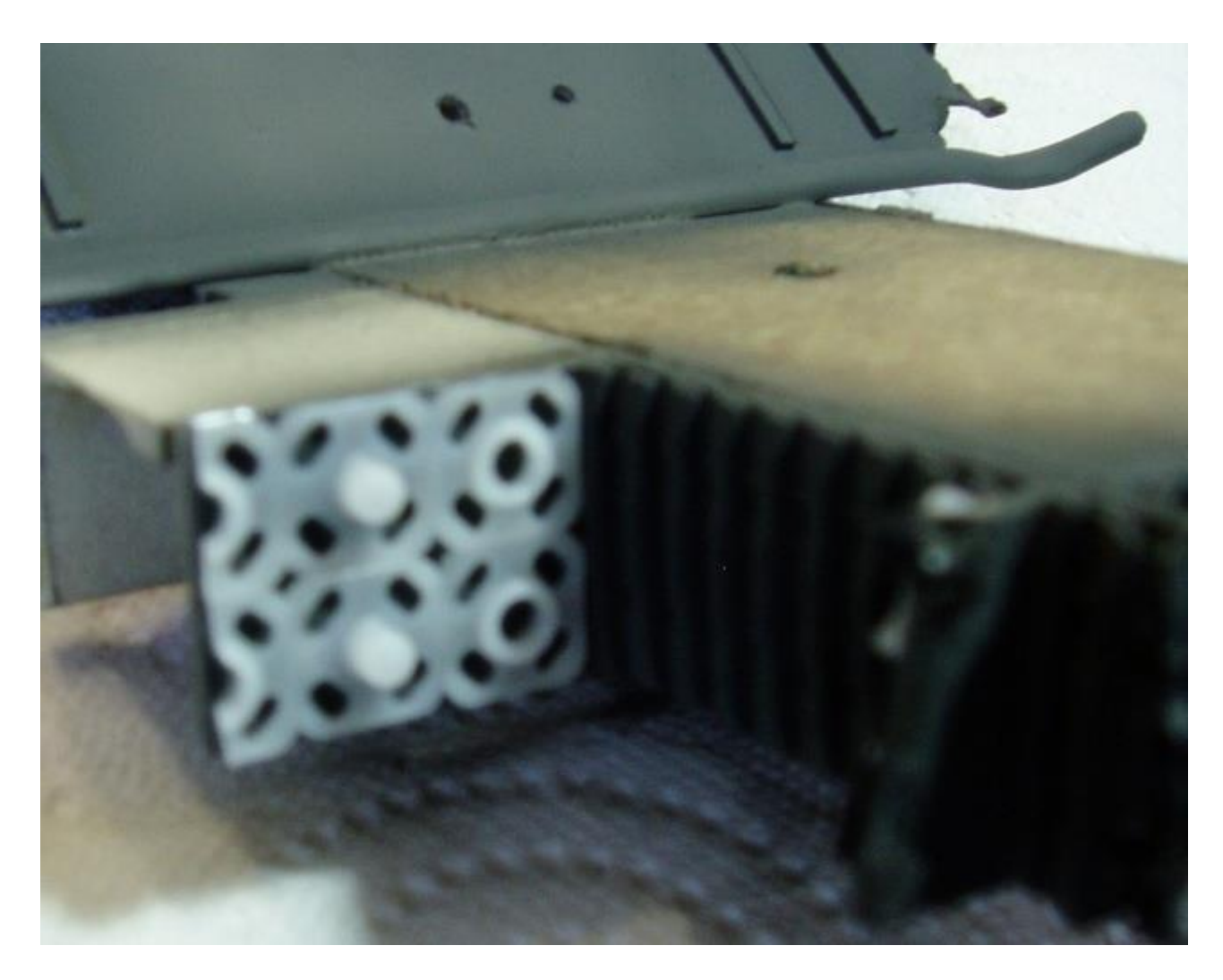

toutes les pièces reçoivent une sous couche : xf63 (german grey)

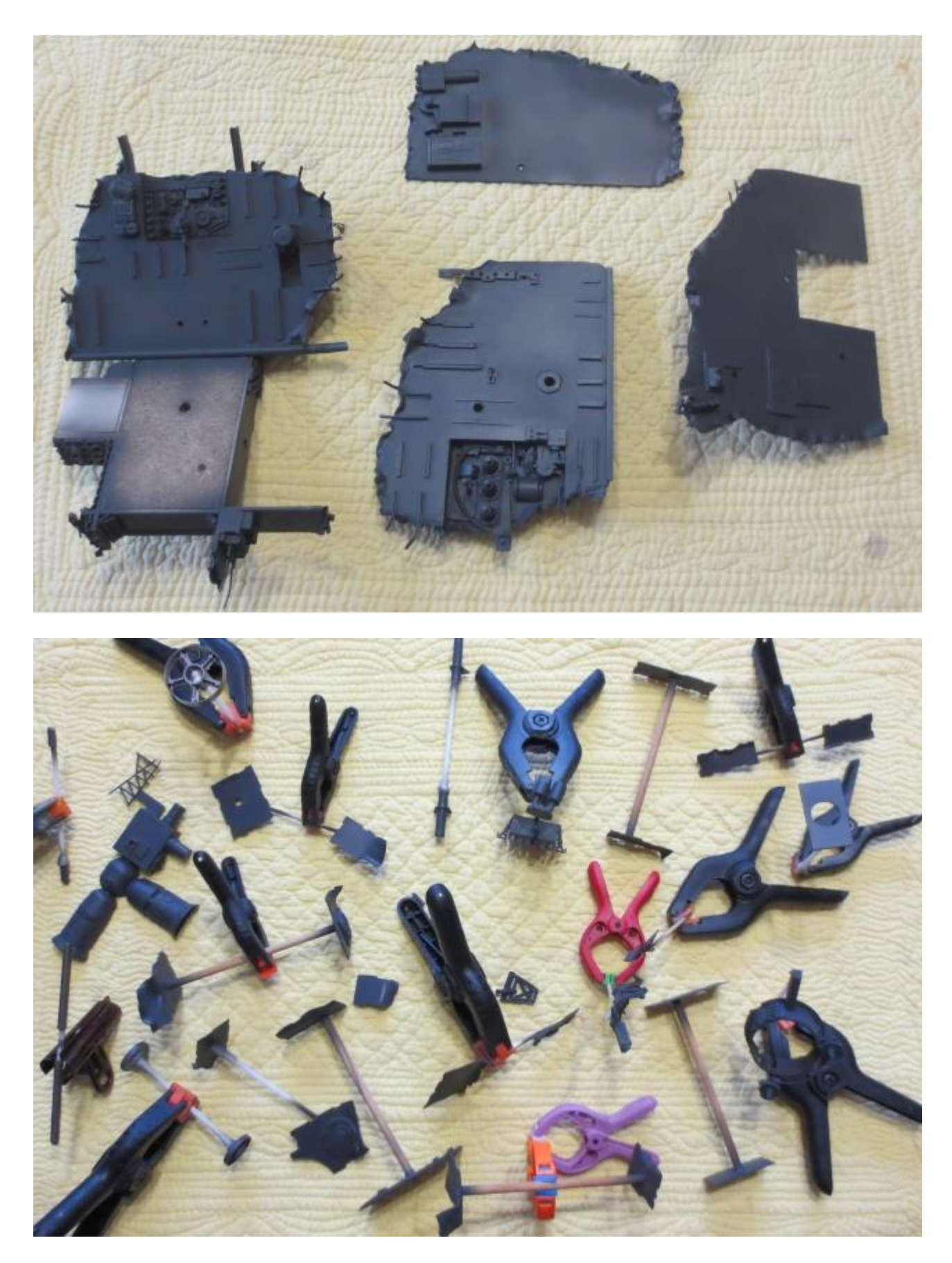

Puis les panneaux de blindage et les bases sont traités avec des voiles de gris xf54, xf66 et xf 83.

Ces nuances permettront d'avoir des variantes en fonction de l'usure.

Pour la suite, chronologiquement (avec des couches de vernis entre certaines étapes):

- jus à l'huile noir ;
- brossage à sec gris Citadel codex grey et/ou fortress grey ;
- détails de couleurs au pinceau ;
- jus terre de sienne brulée par endroit ;
- brossage à sec alu.

Pour l'application des vernis, je procède ainsi :

## 1- **APRÈS LA SOUS COUCHE et AVANT LA PEINTURE DE BASE :**

le vernissage d'un voile de peinture avec du klir (par exemple) permet de faire ressortir la sous couche (pré-ombrage).

## 2- **AVANT LE JUS :**

il protège l'acrylique contre l'essence F utilisé pour mes jus de peinture à l'huile.

3- le vernis laissera soit glisser le jus dans les creux (vernis brillant), soit accrocher même aux endroits lisses (vernis mat). Tout dépend du rendu que l'on souhaite.

#### 4- **APRÈS LE JUS :**

il permet de fixer les pigments de la peinture à l'huile (cela évite les empreintes de doigts)

#### 5 – **ENTRE LES JUS :**

les peintures à l'huile étant très longues à sécher, un deuxième jus d'une autre couleur aurait tendance à déplacer les pigments du premier jus. Après si je souhaite des mélanges de couleurs, je n'applique pas.

#### 6 – **APRÈS LES PASTELS :**

pour les fixer.

C'est peut être excessif (d'où le temps infini que je mets à faire une maquette) mais à la suite de quelques déconvenues (l'apprentissage) je procède désormais ainsi.]

#### **premiers montages à blanc des parties latérales vides :**

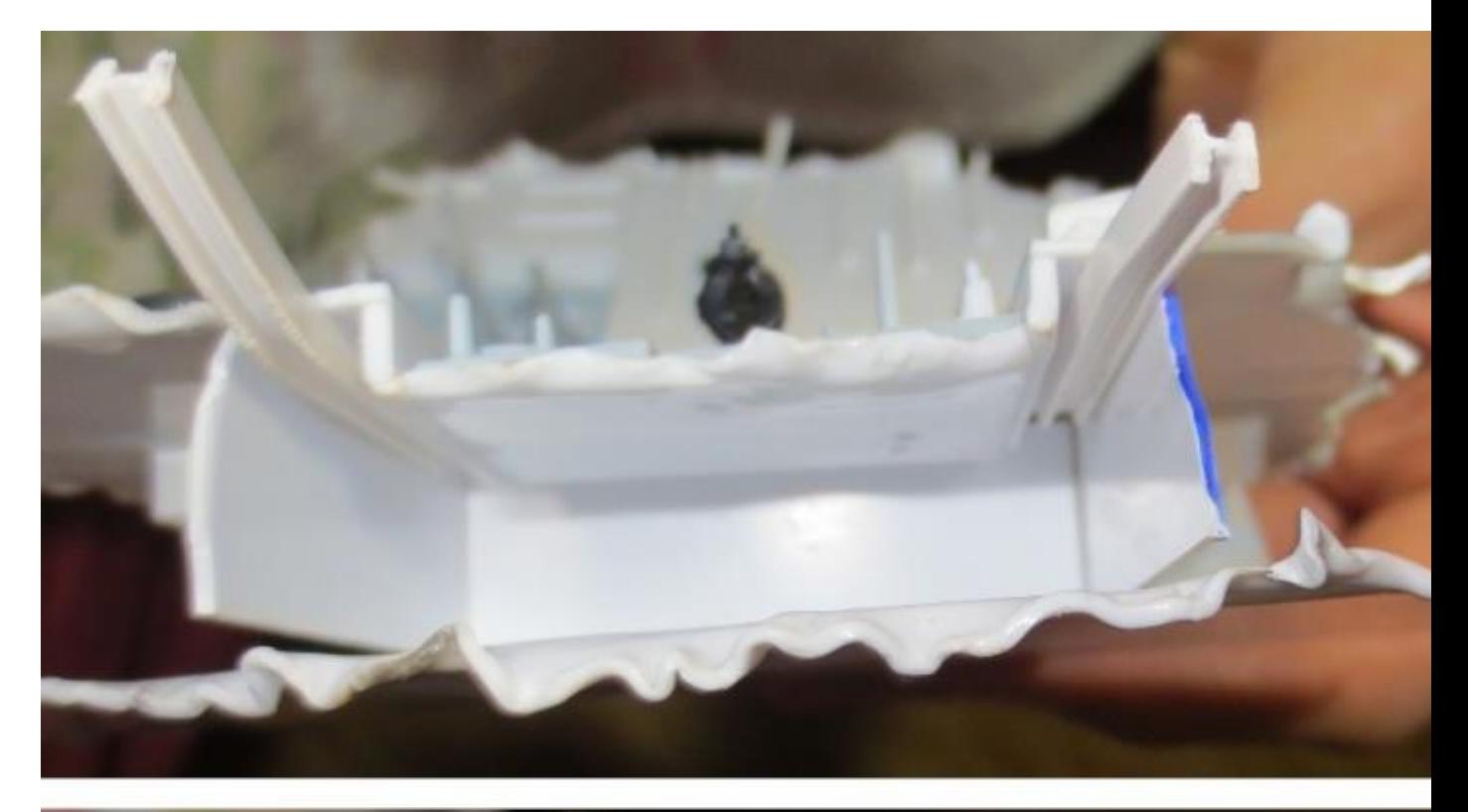

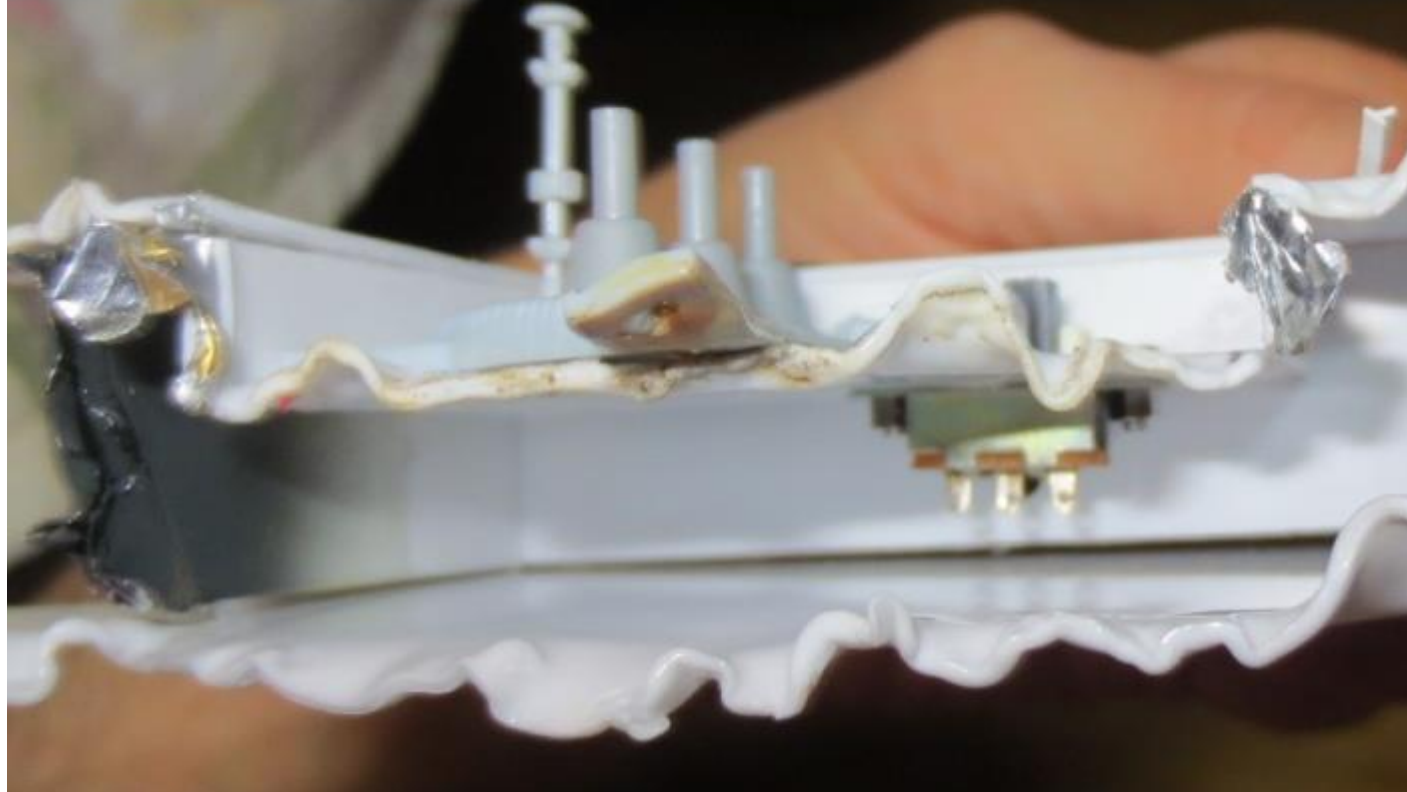

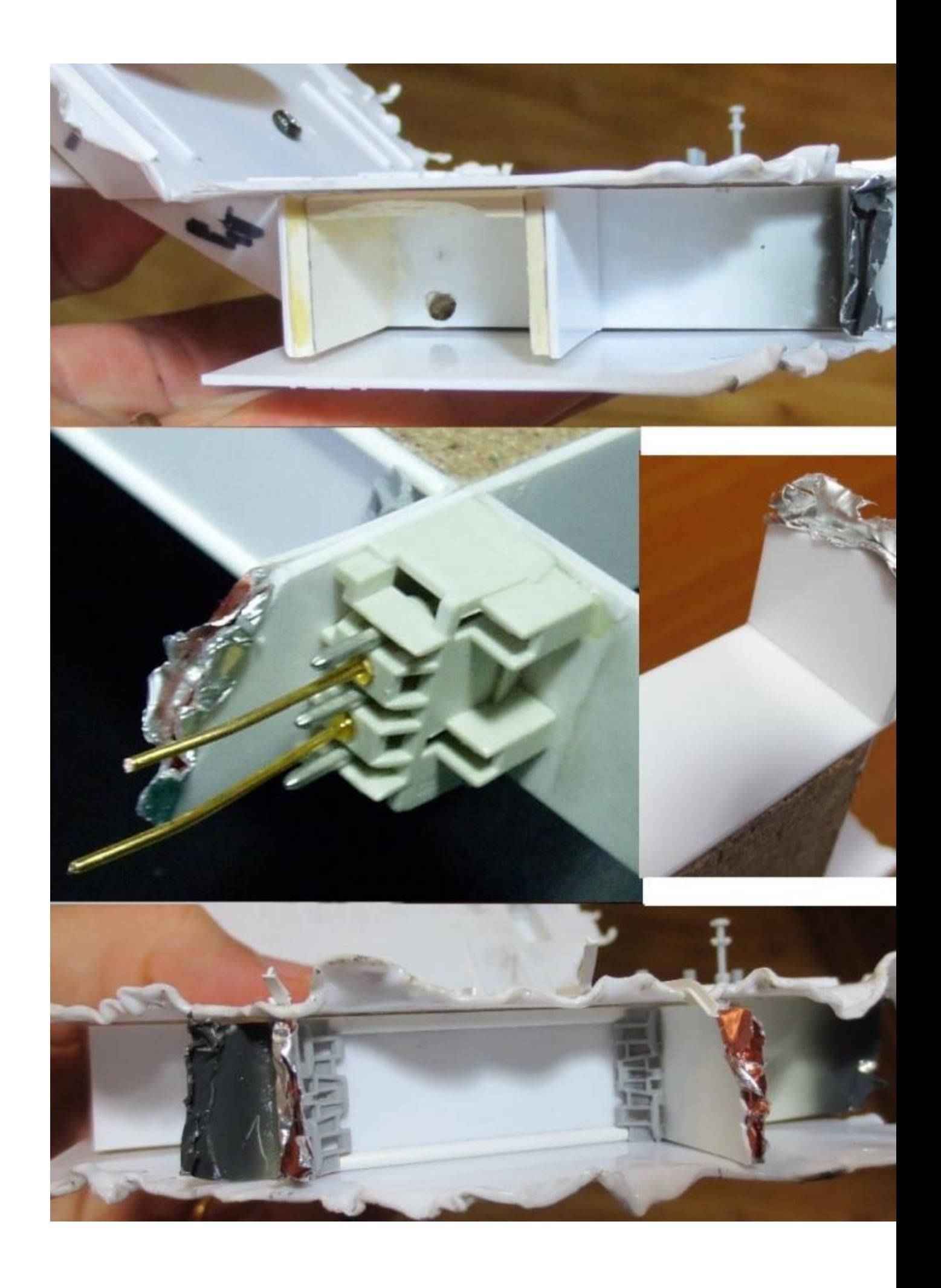

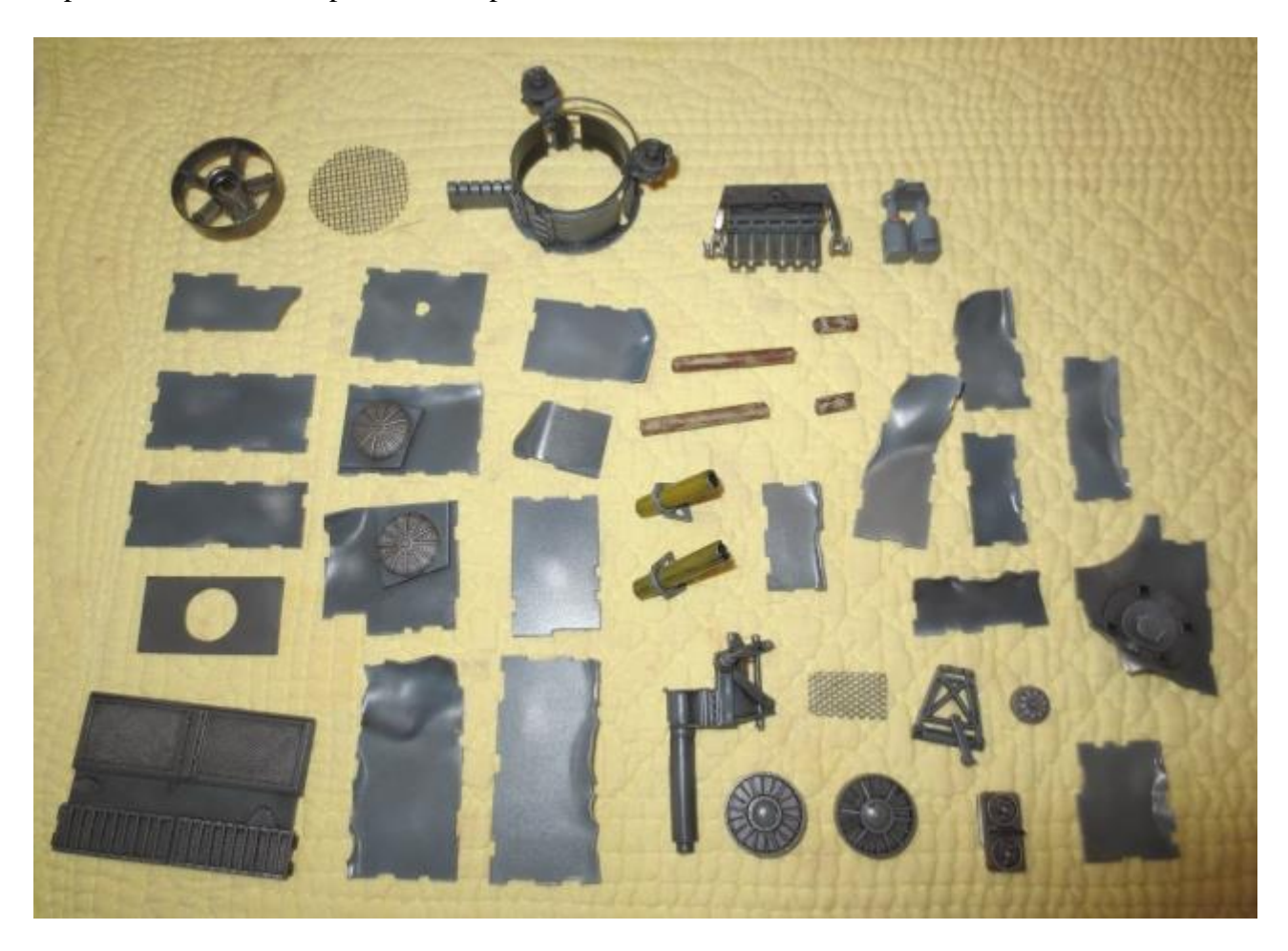

le puzzle des éléments après mise en peinture :

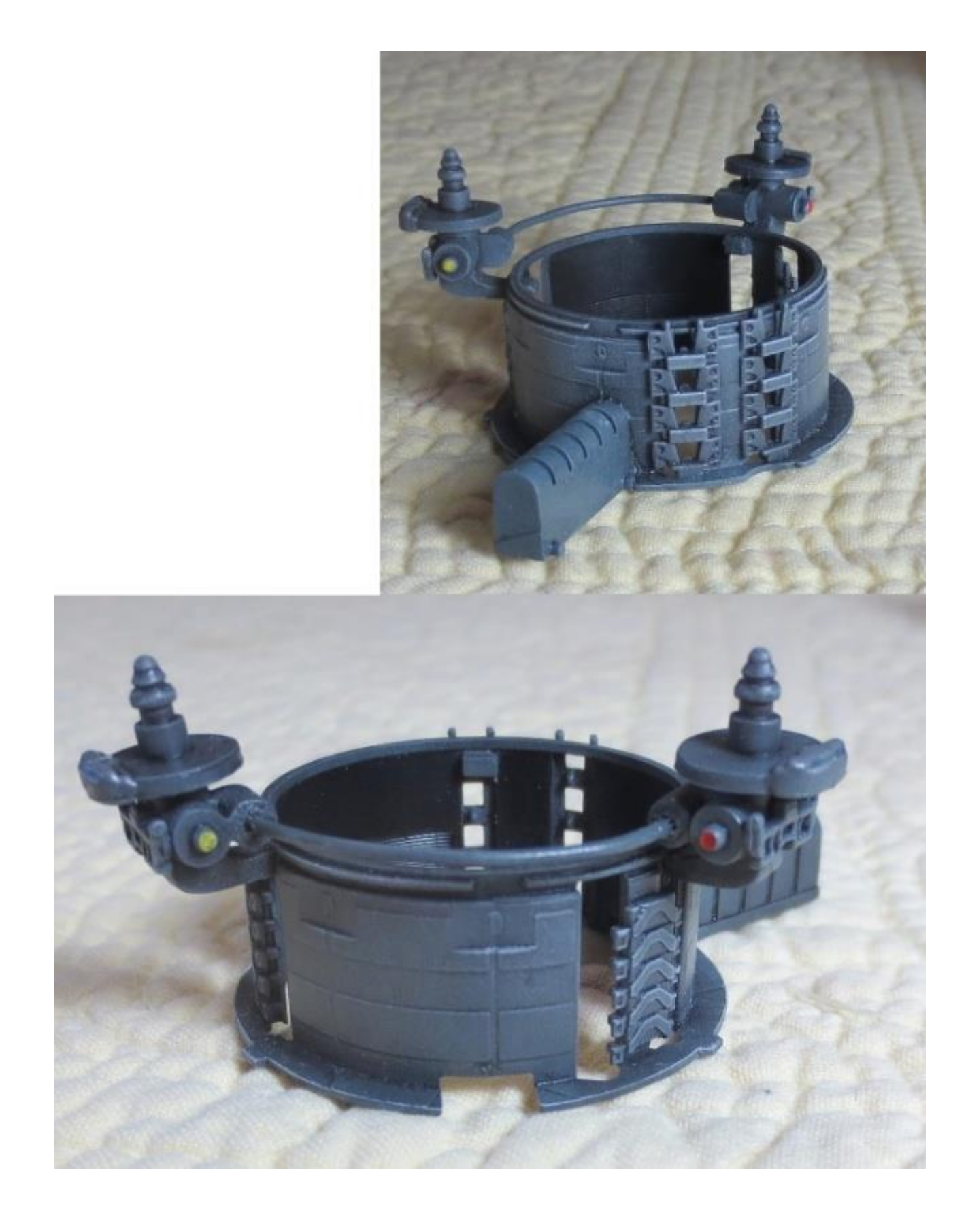

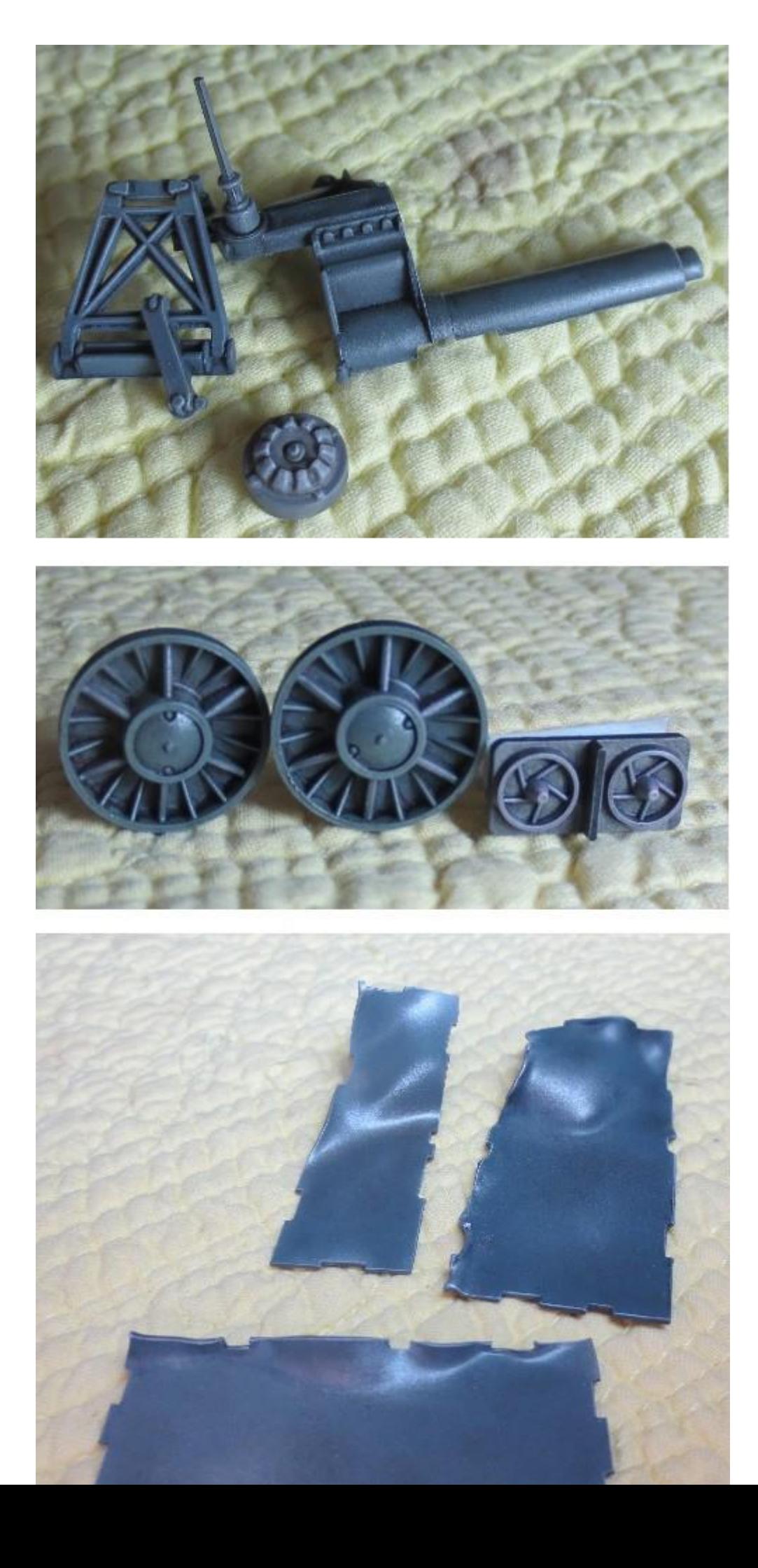

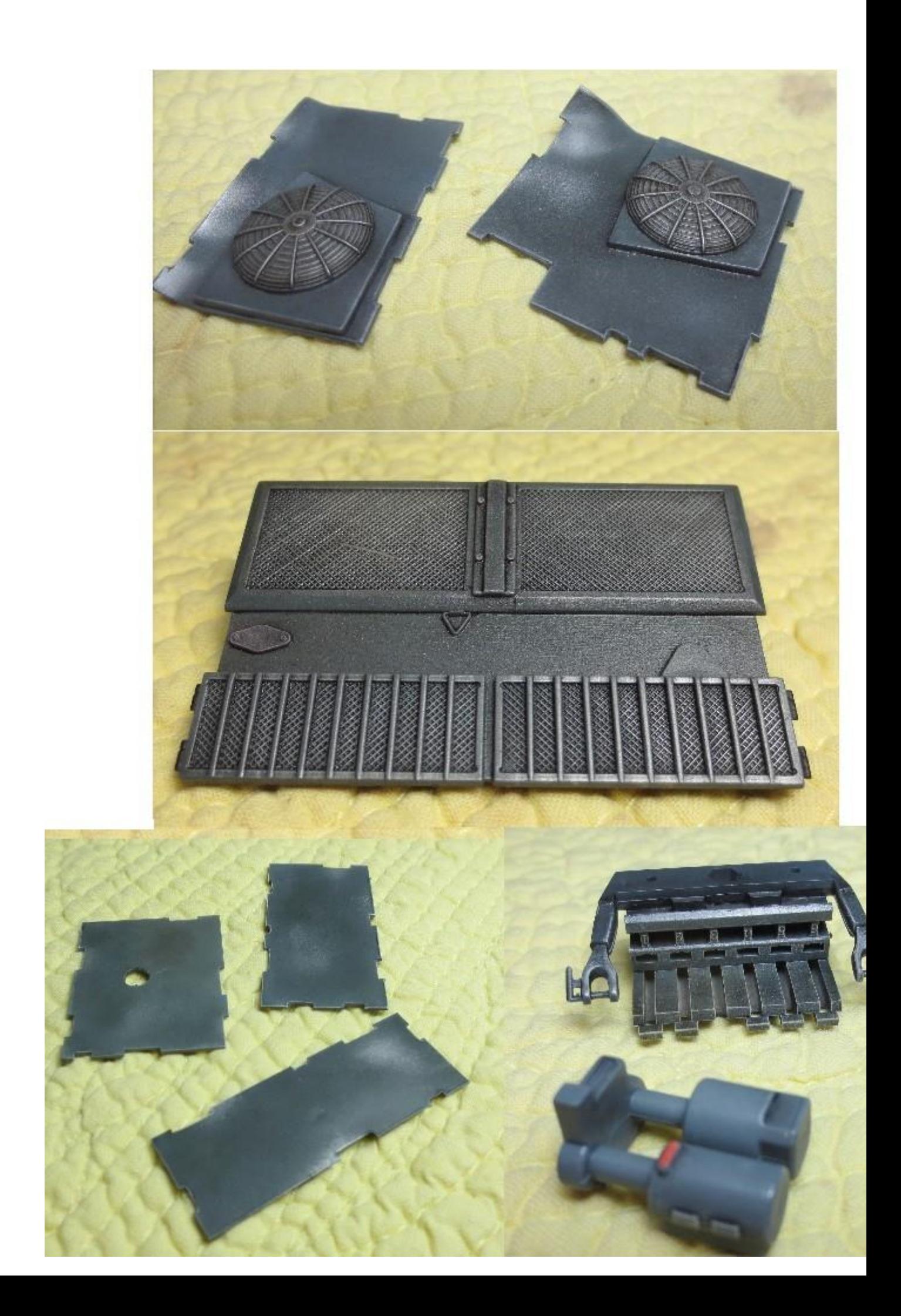

début de remplissage des parties latérales :

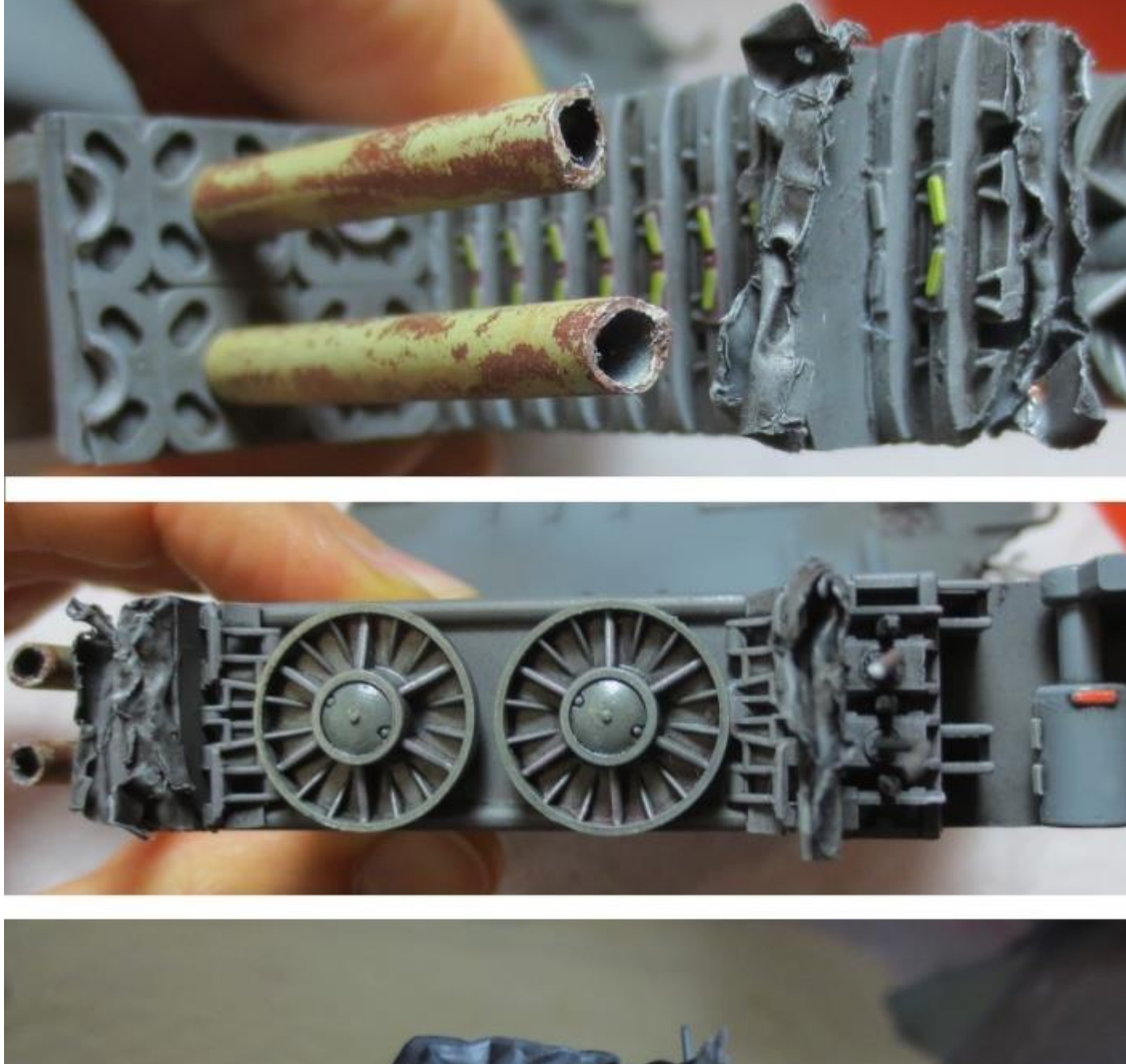

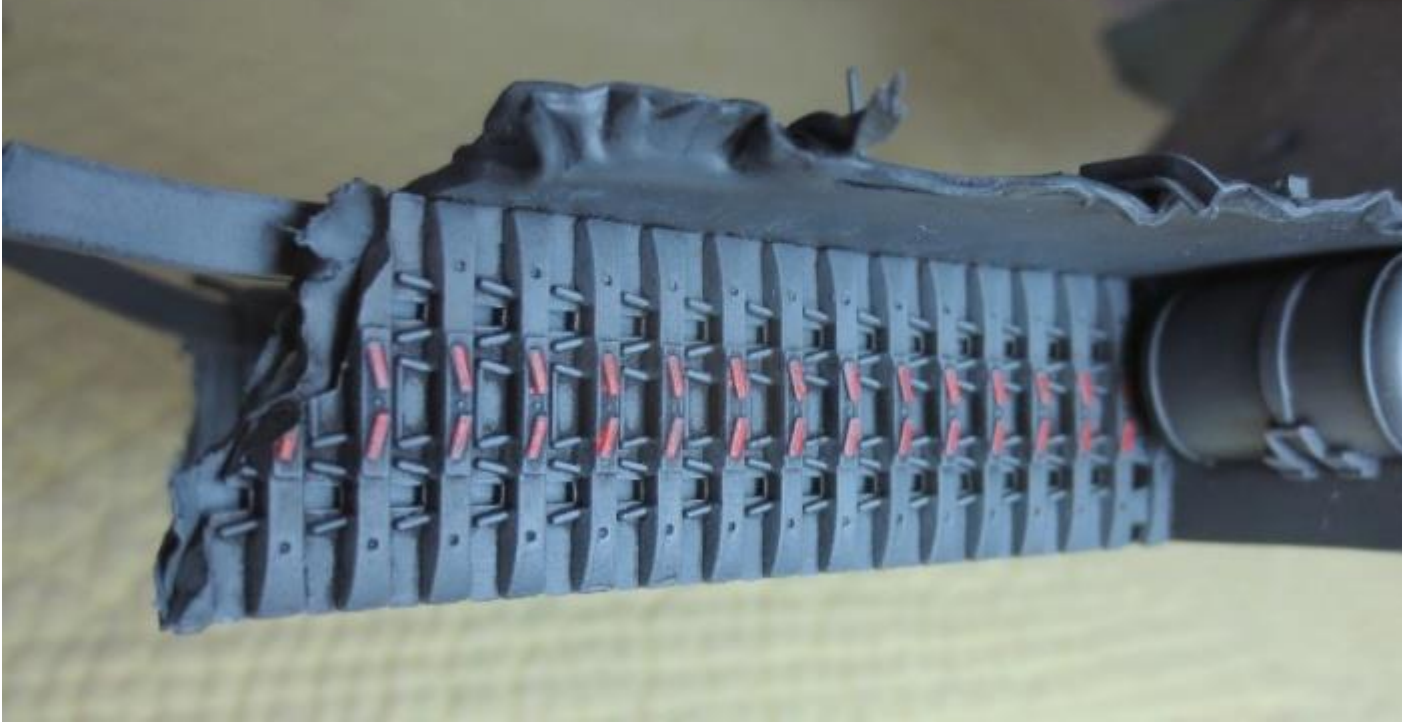

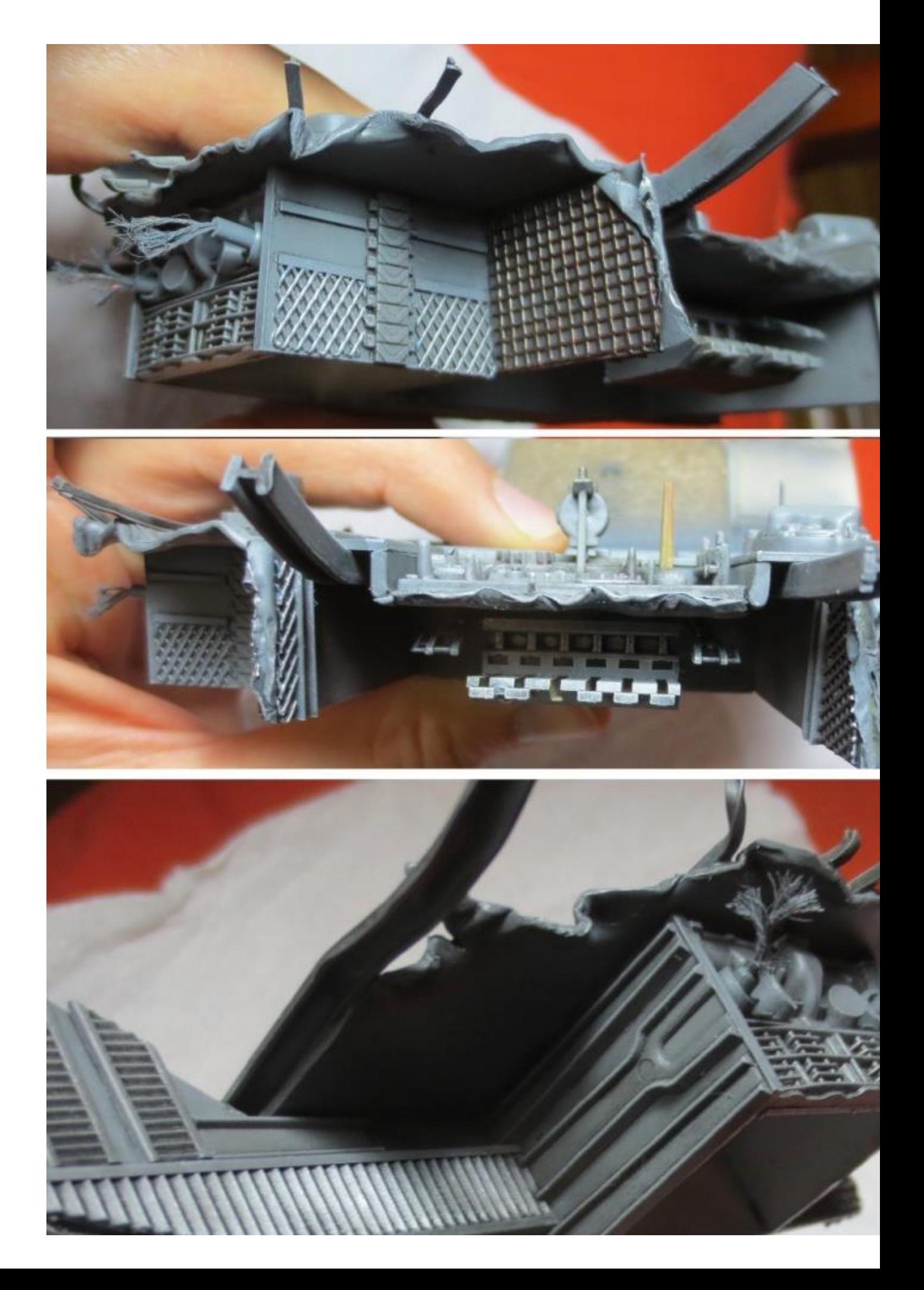

les plaques principales :

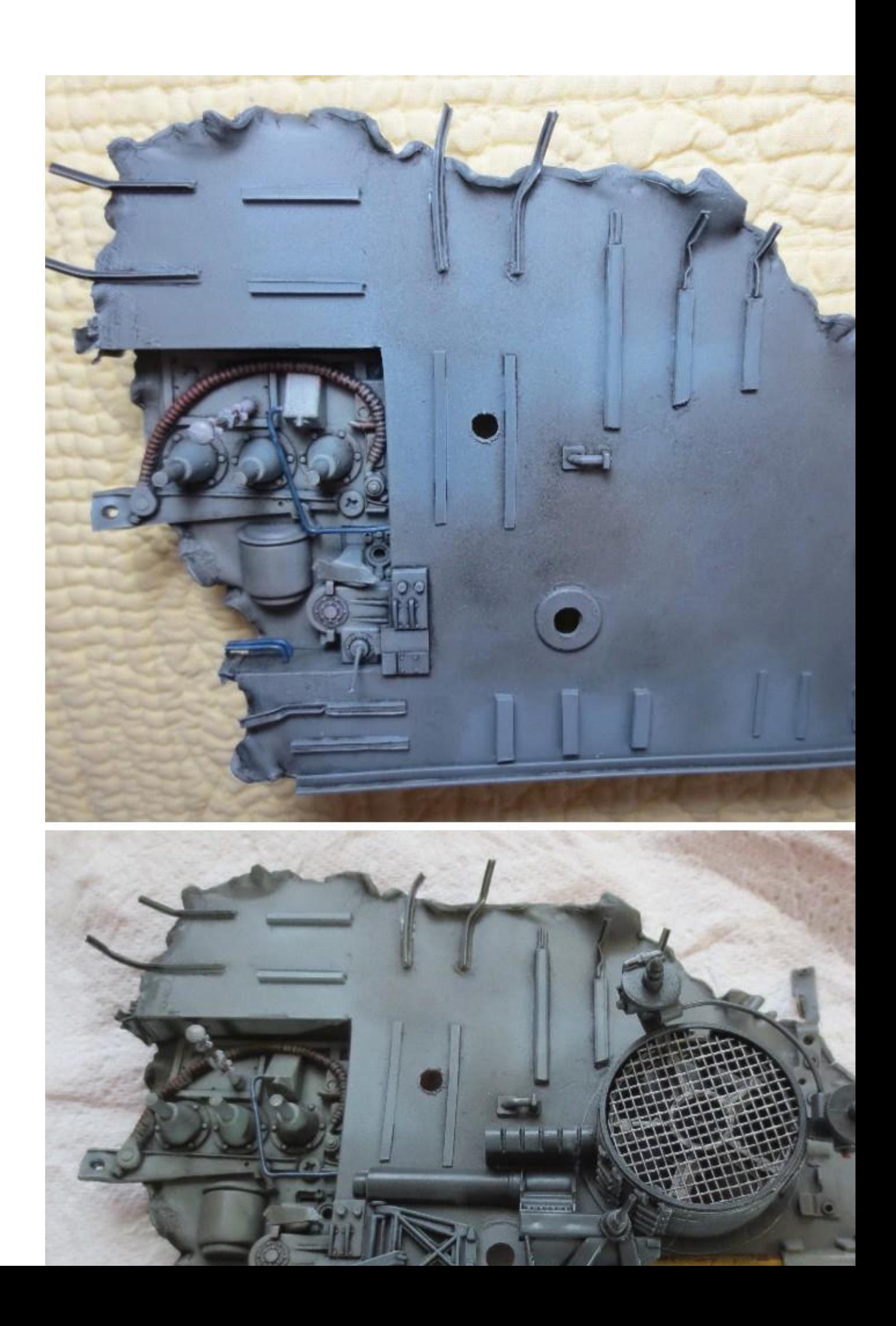

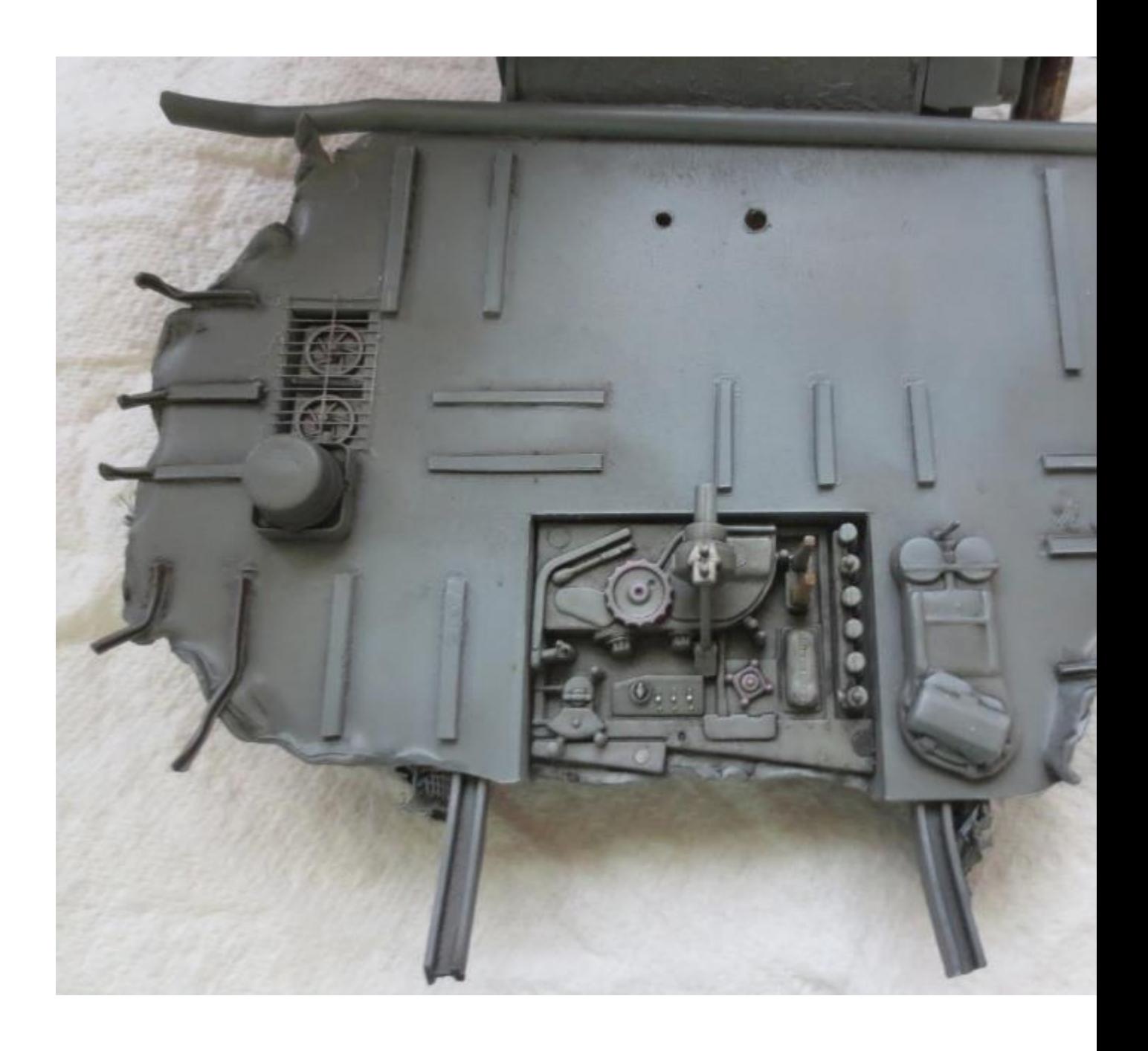

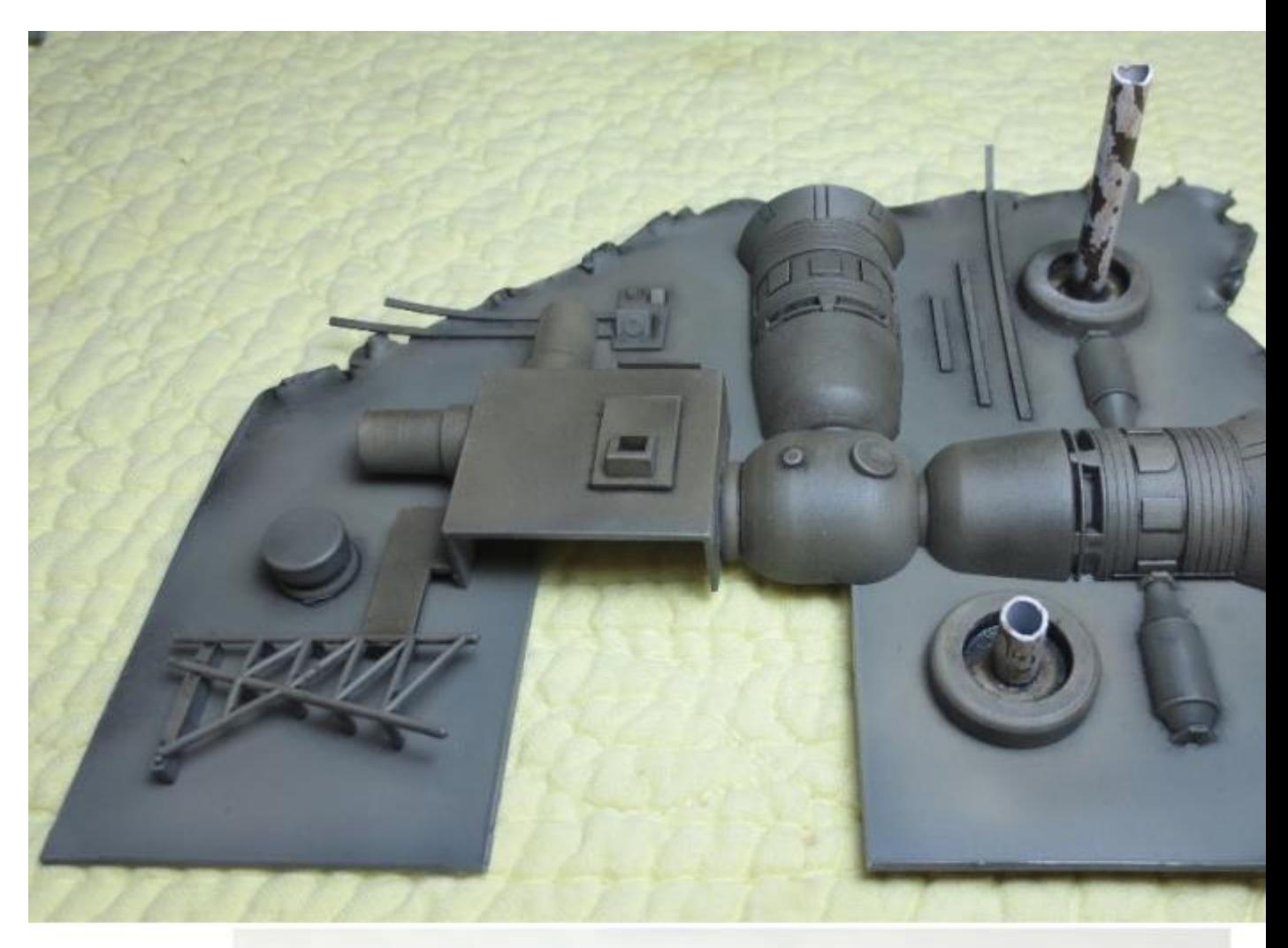

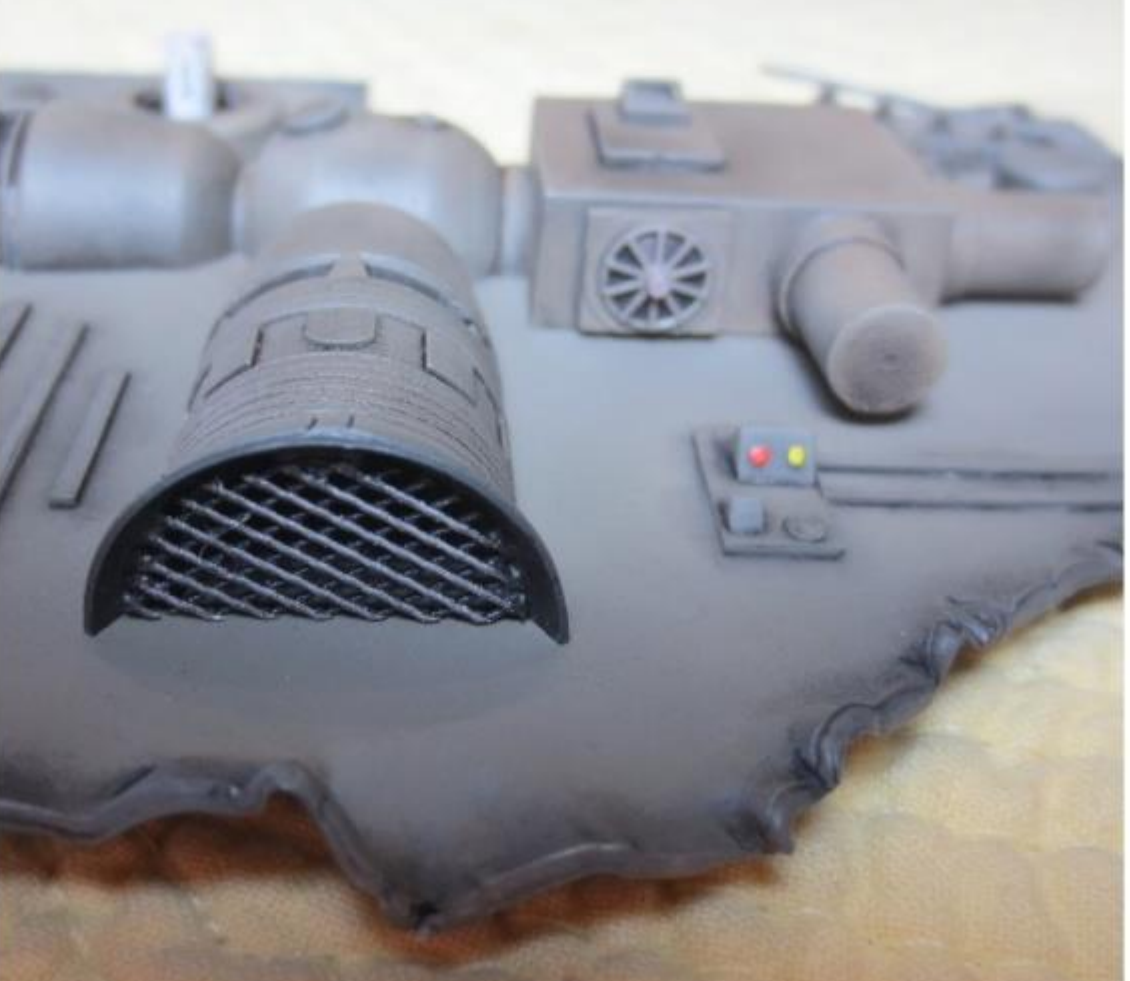

l'élément principal de l'épave est quasi terminé.

Pour les parties annexes, avec comme kit premier le podracer AMT, des bidules d'autres kits et de la carte plastique, j'ai fait ceci :

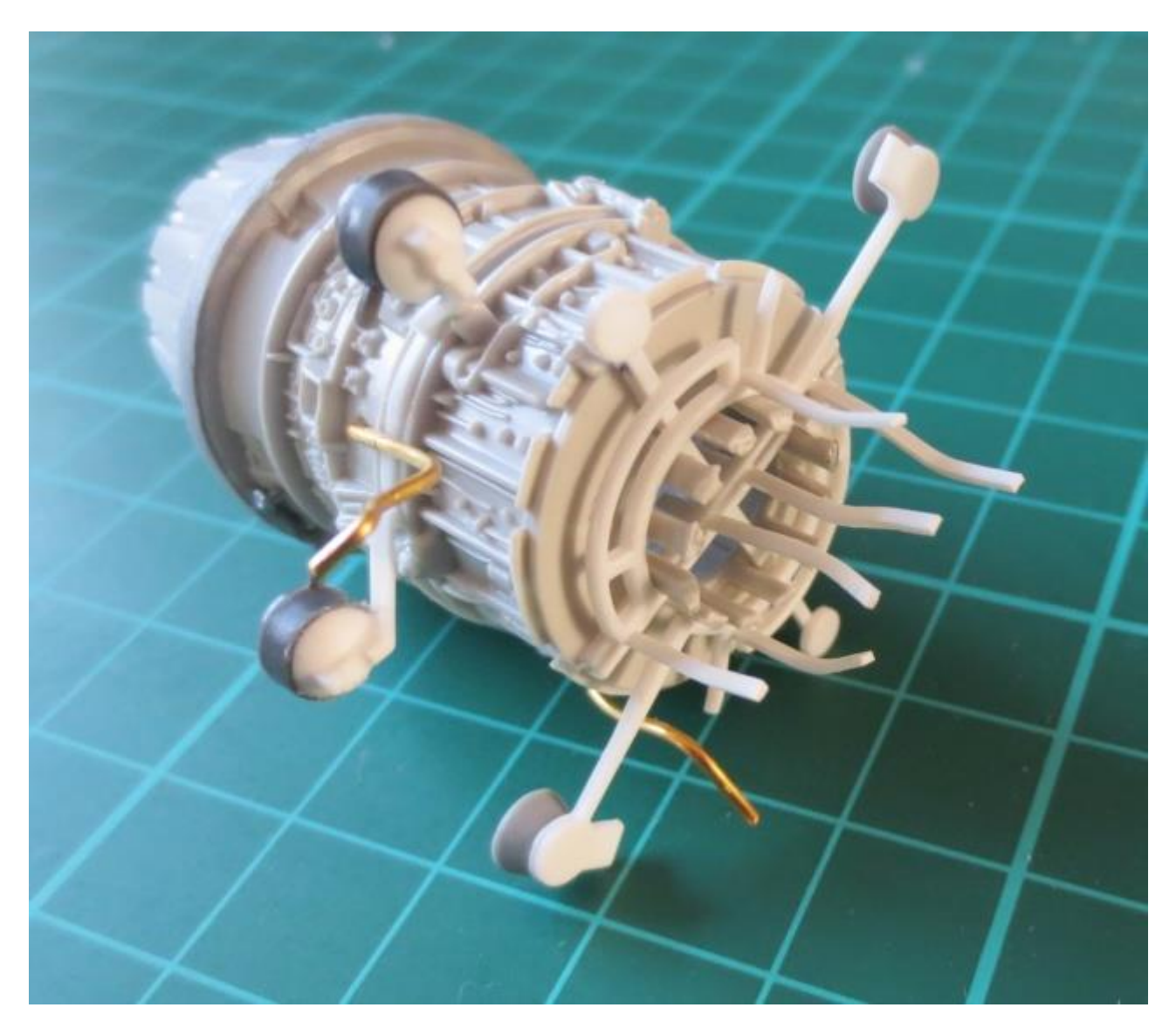

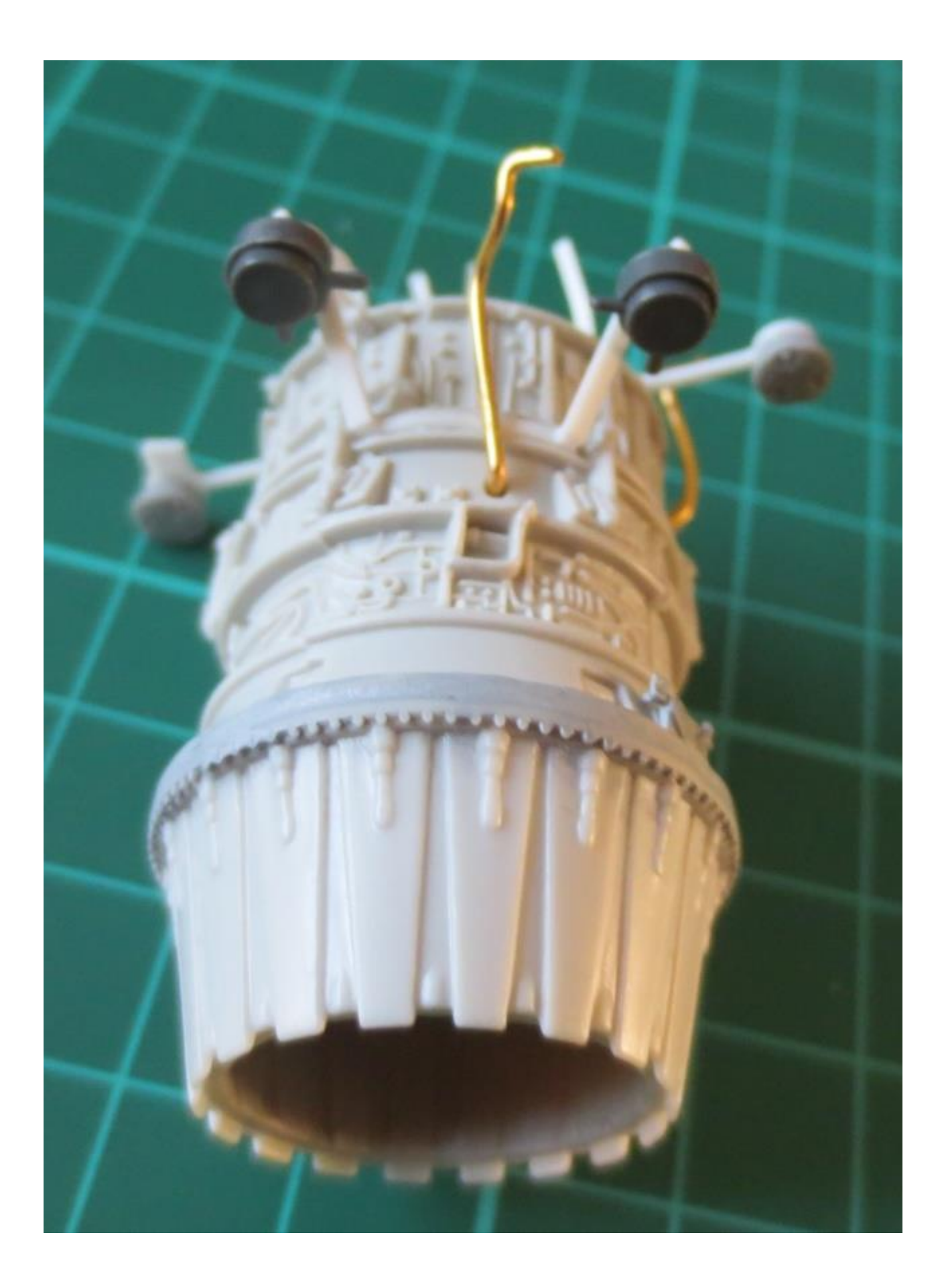

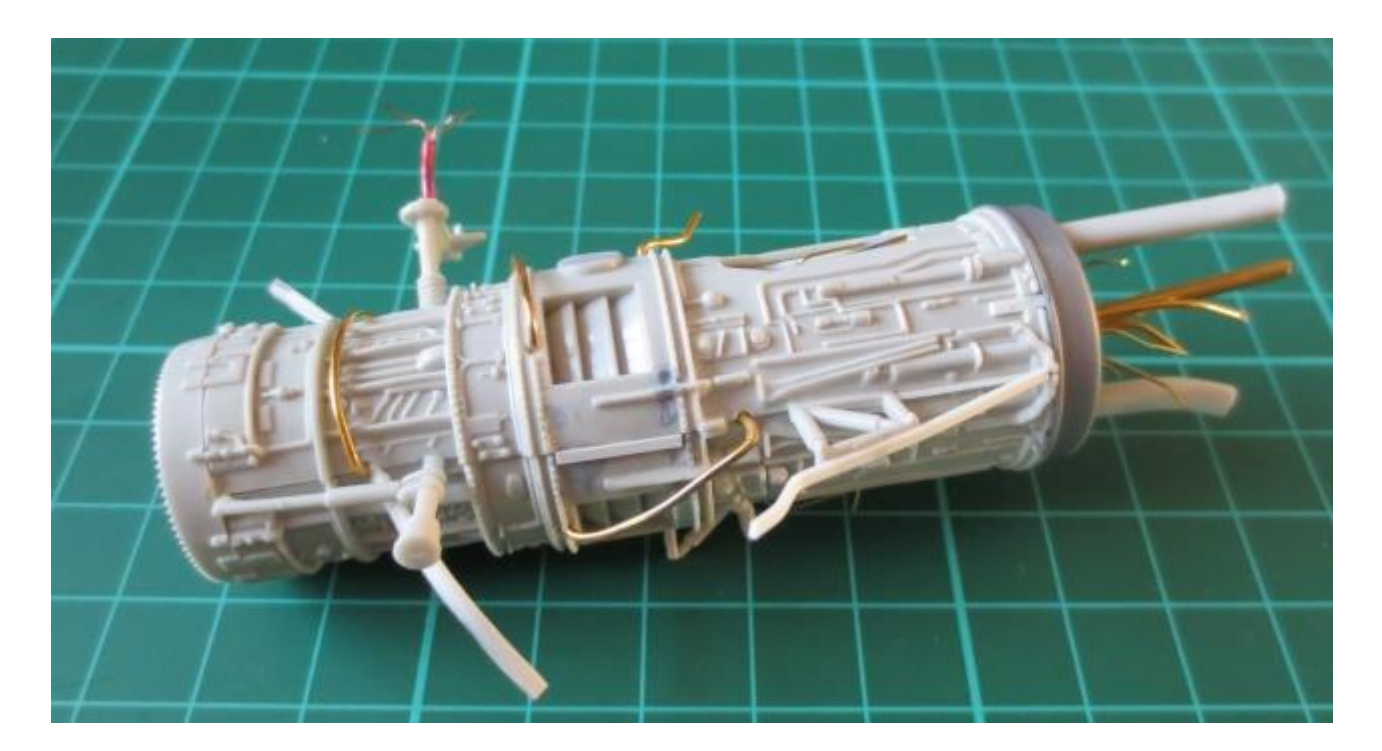

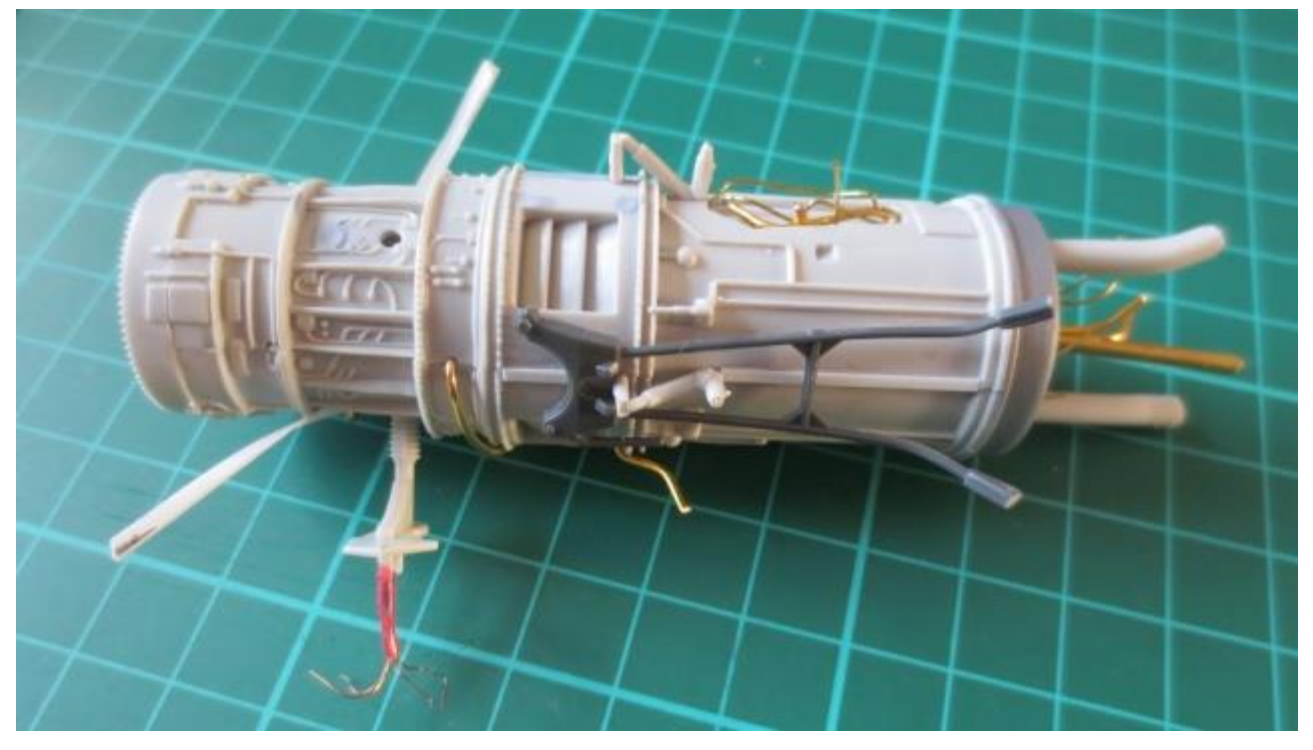

Avec une première couche de german grey, cela commence à rendre plutôt pas mal

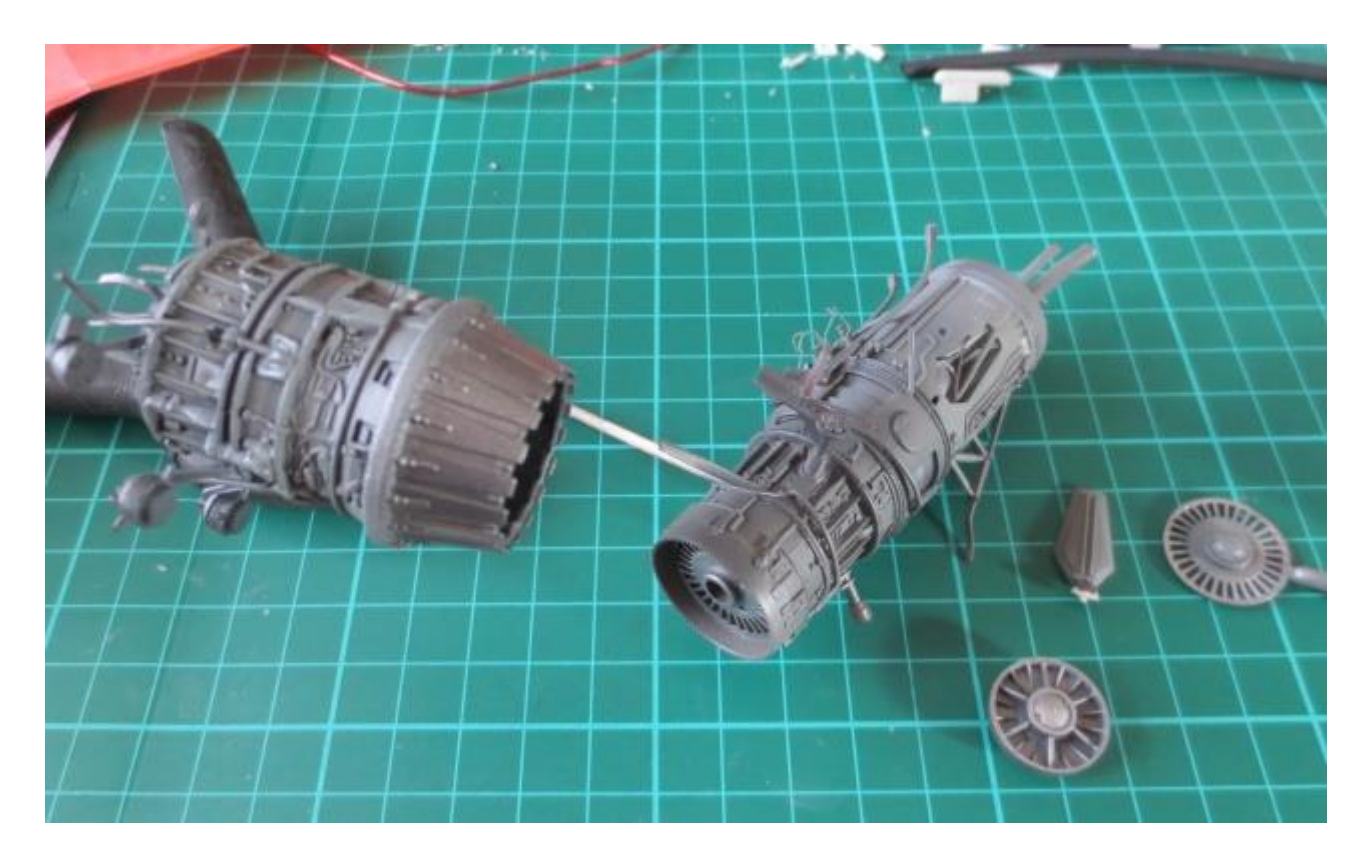

Quelques clichés pour se faire une idée

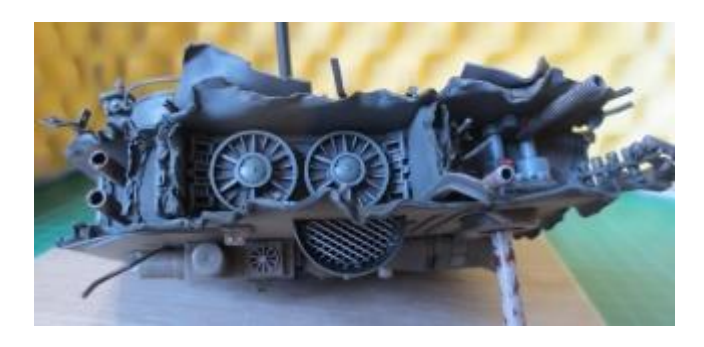

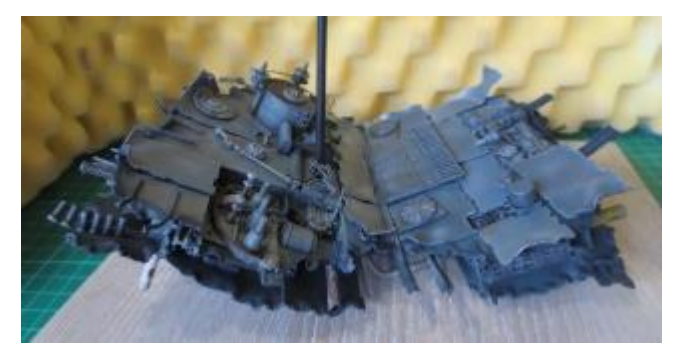

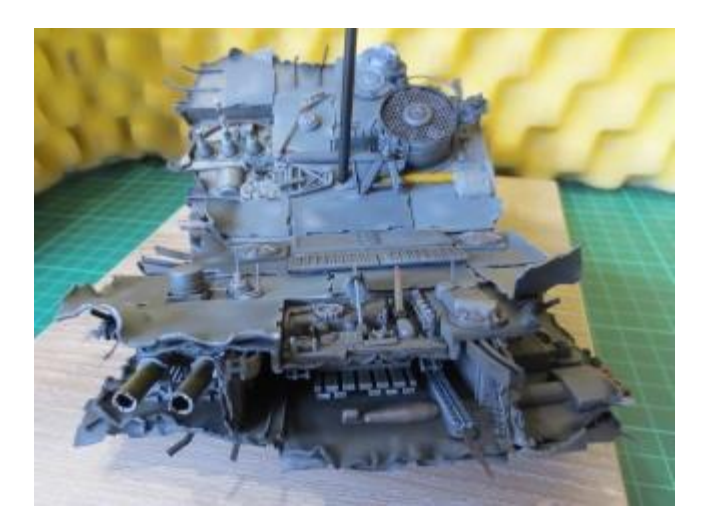

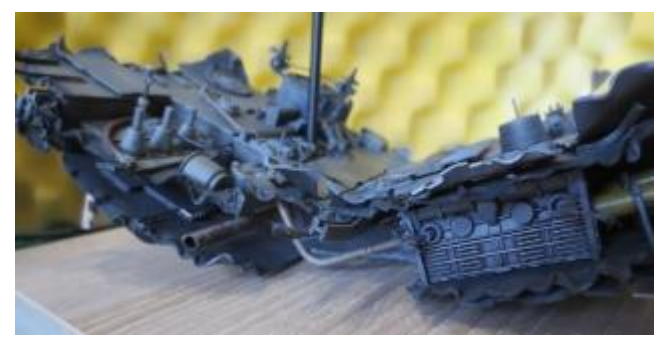

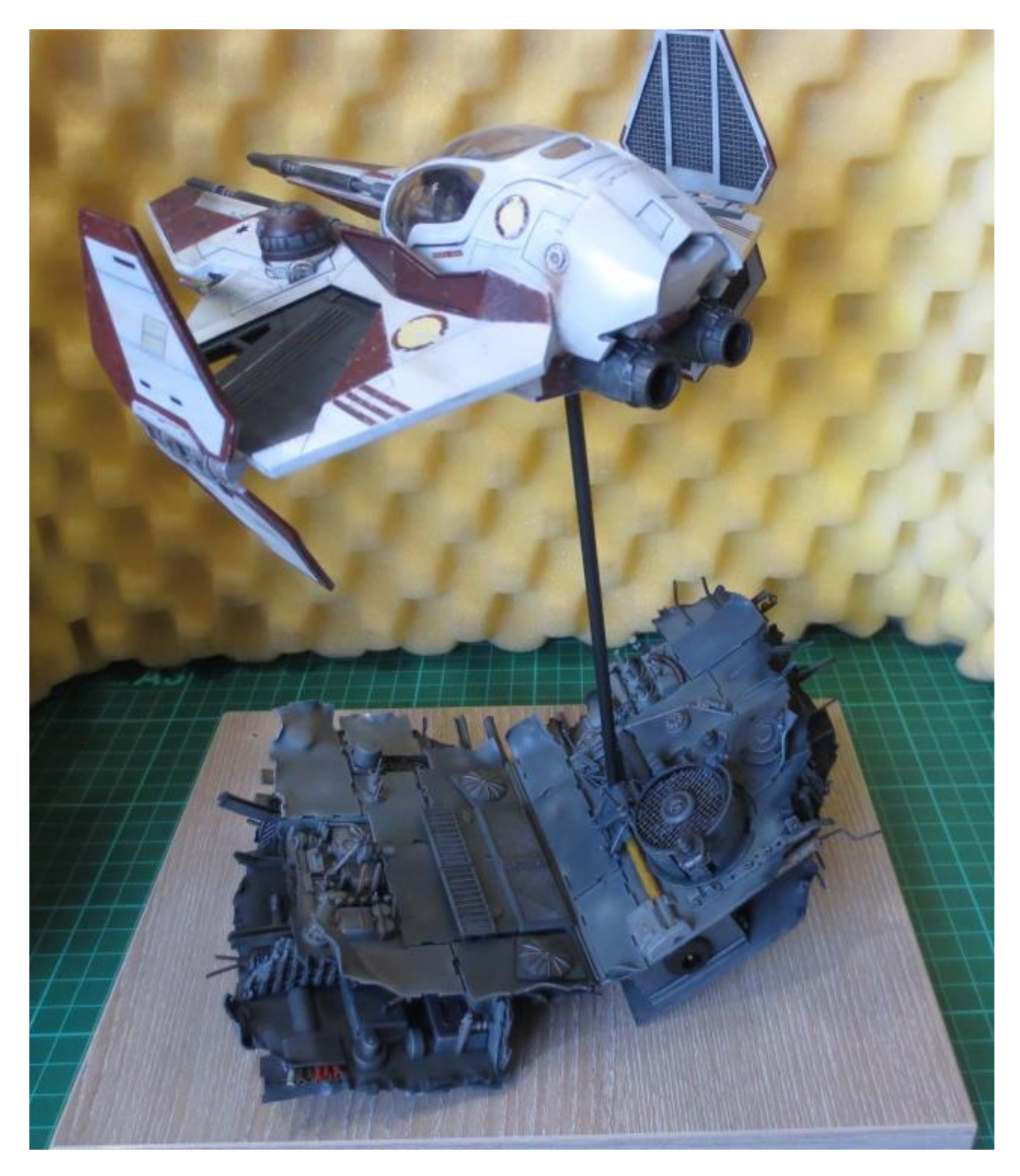

Avec l'éclairage du vaisseau, cockpit et droïde:

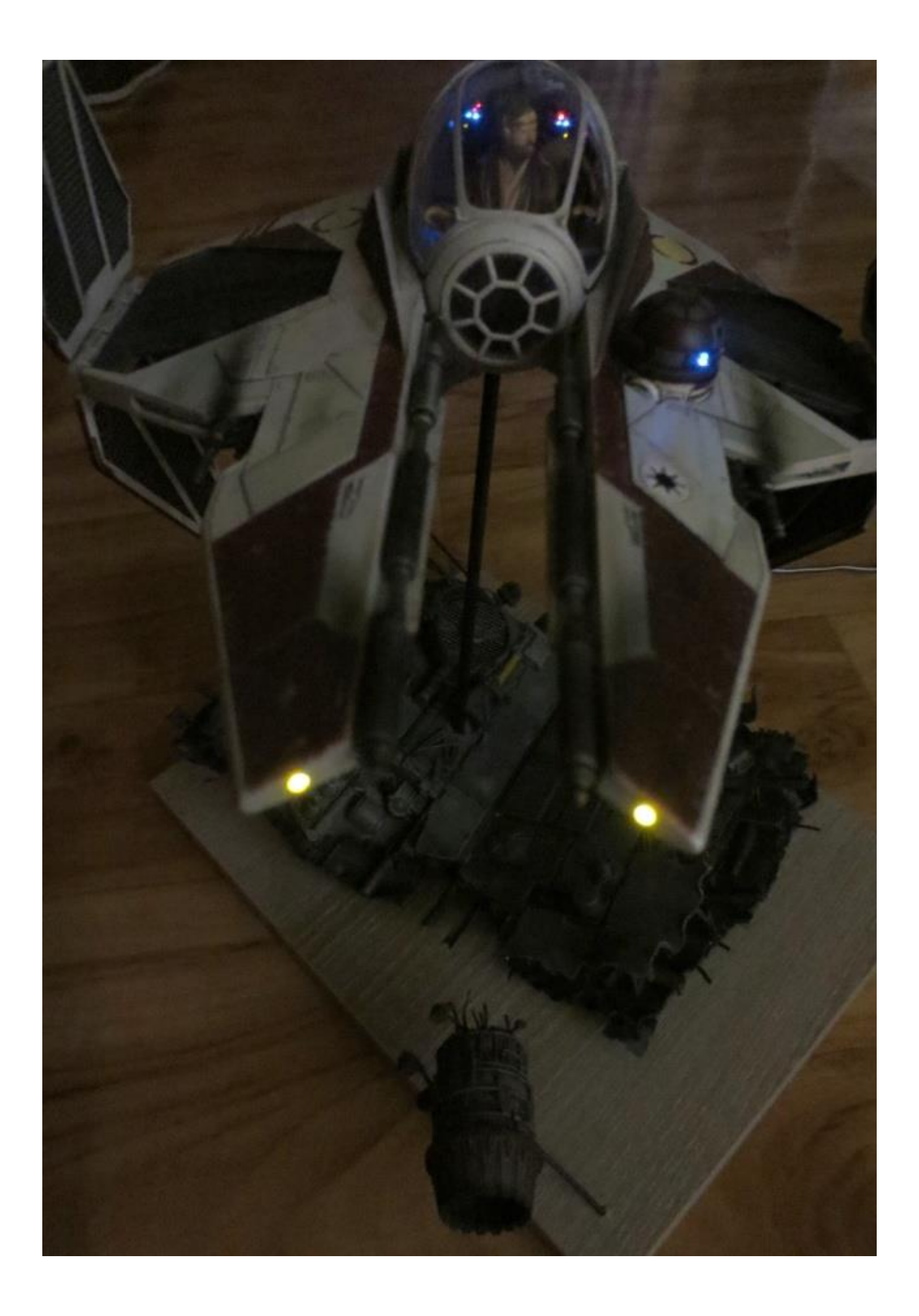

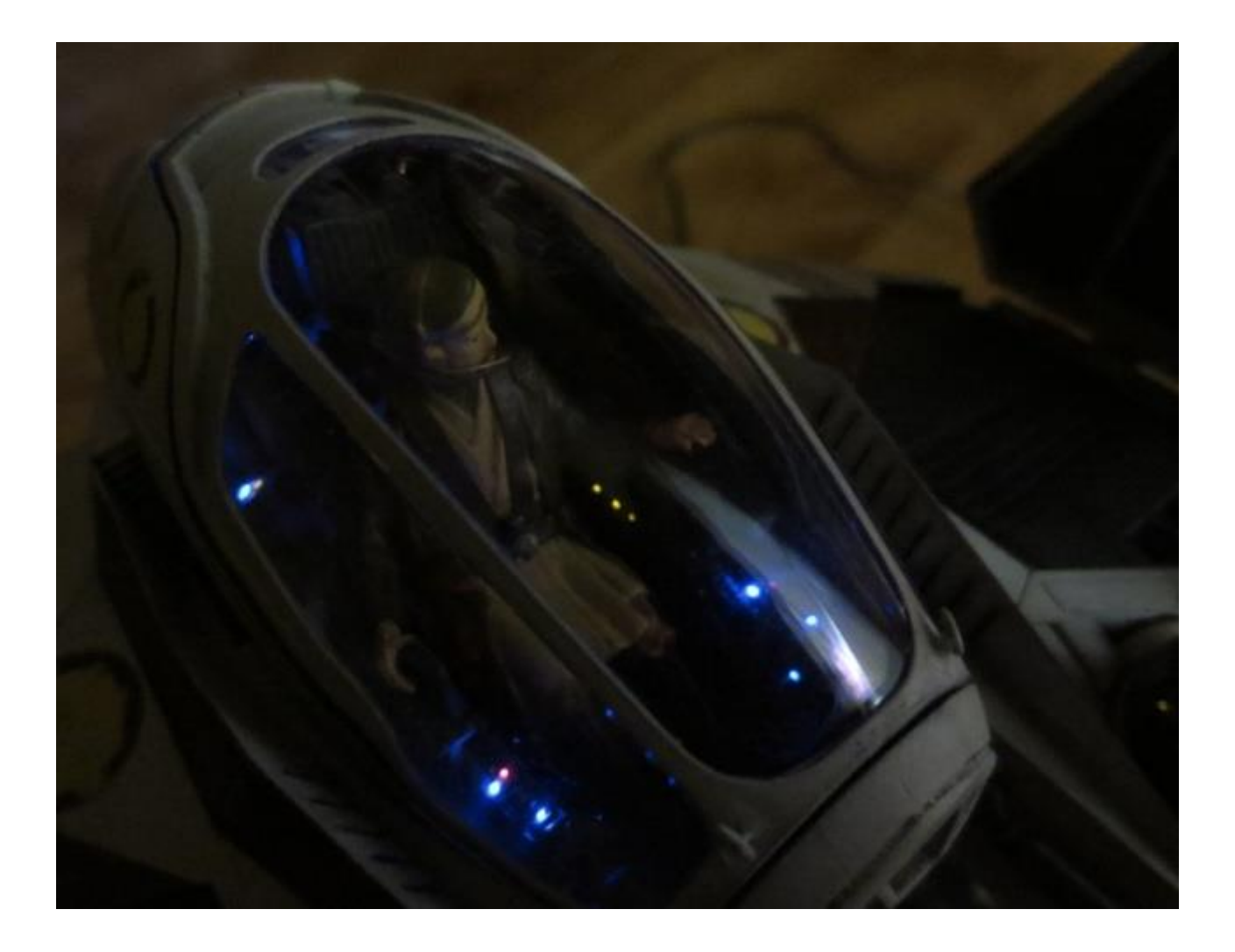

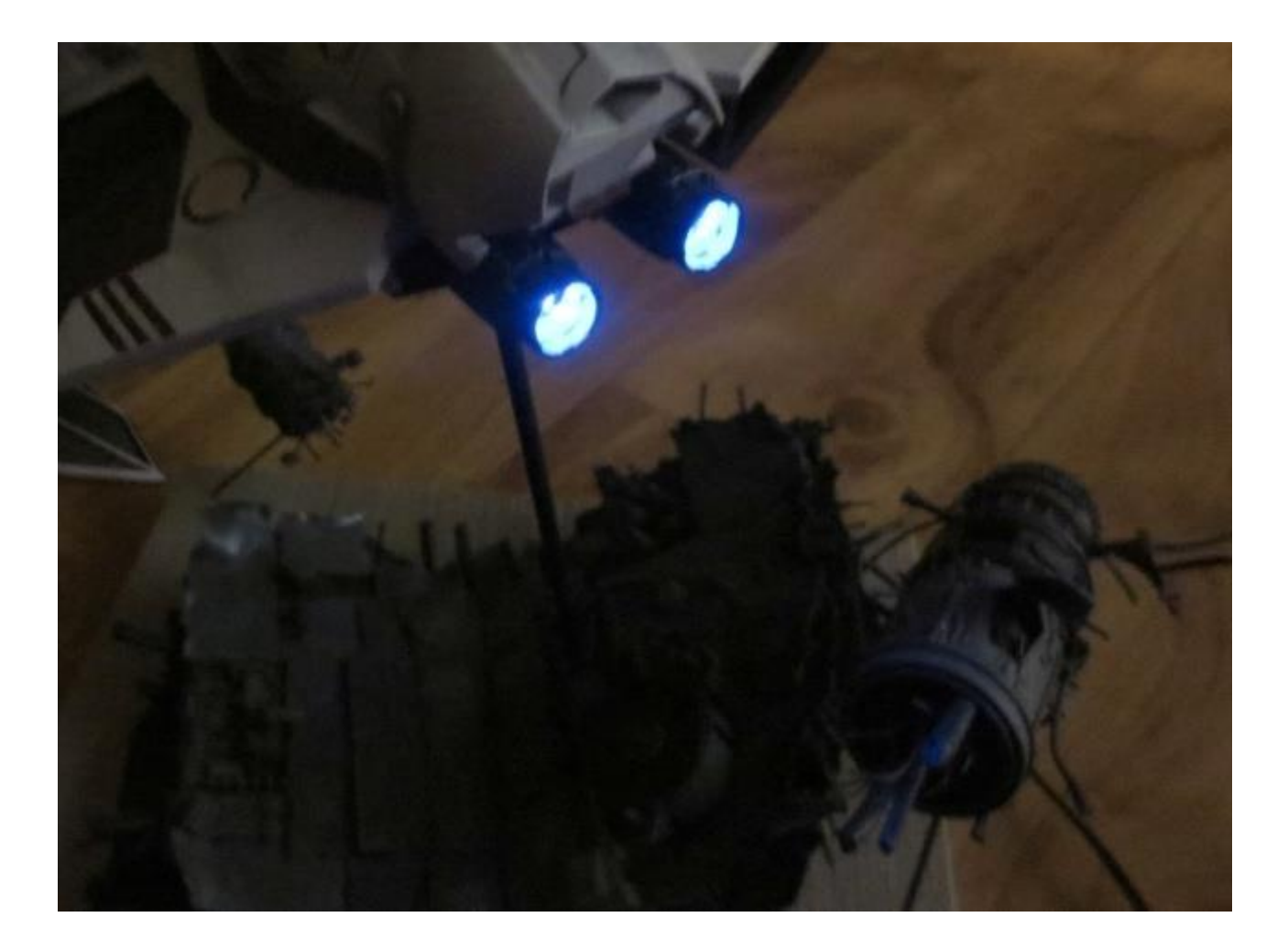

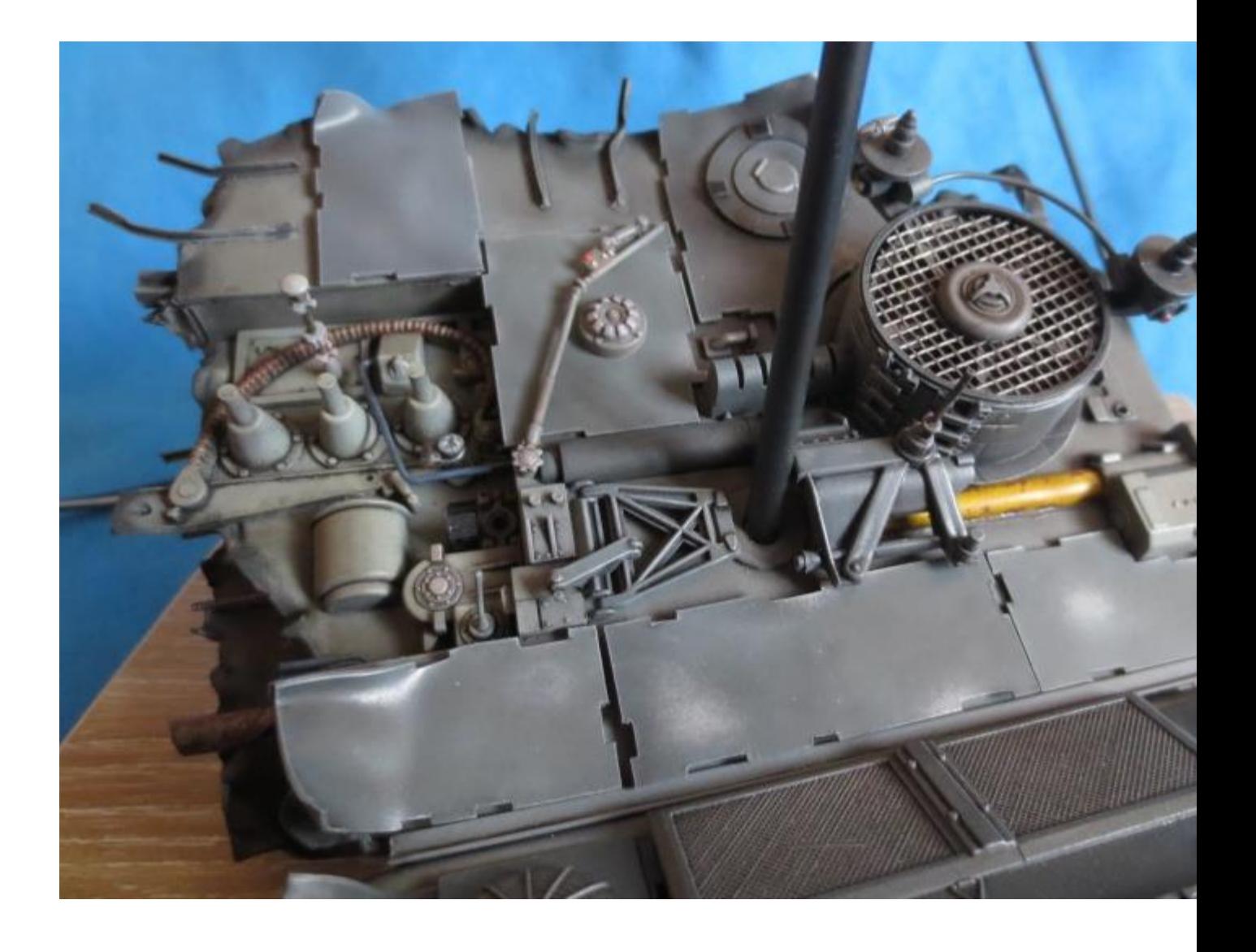

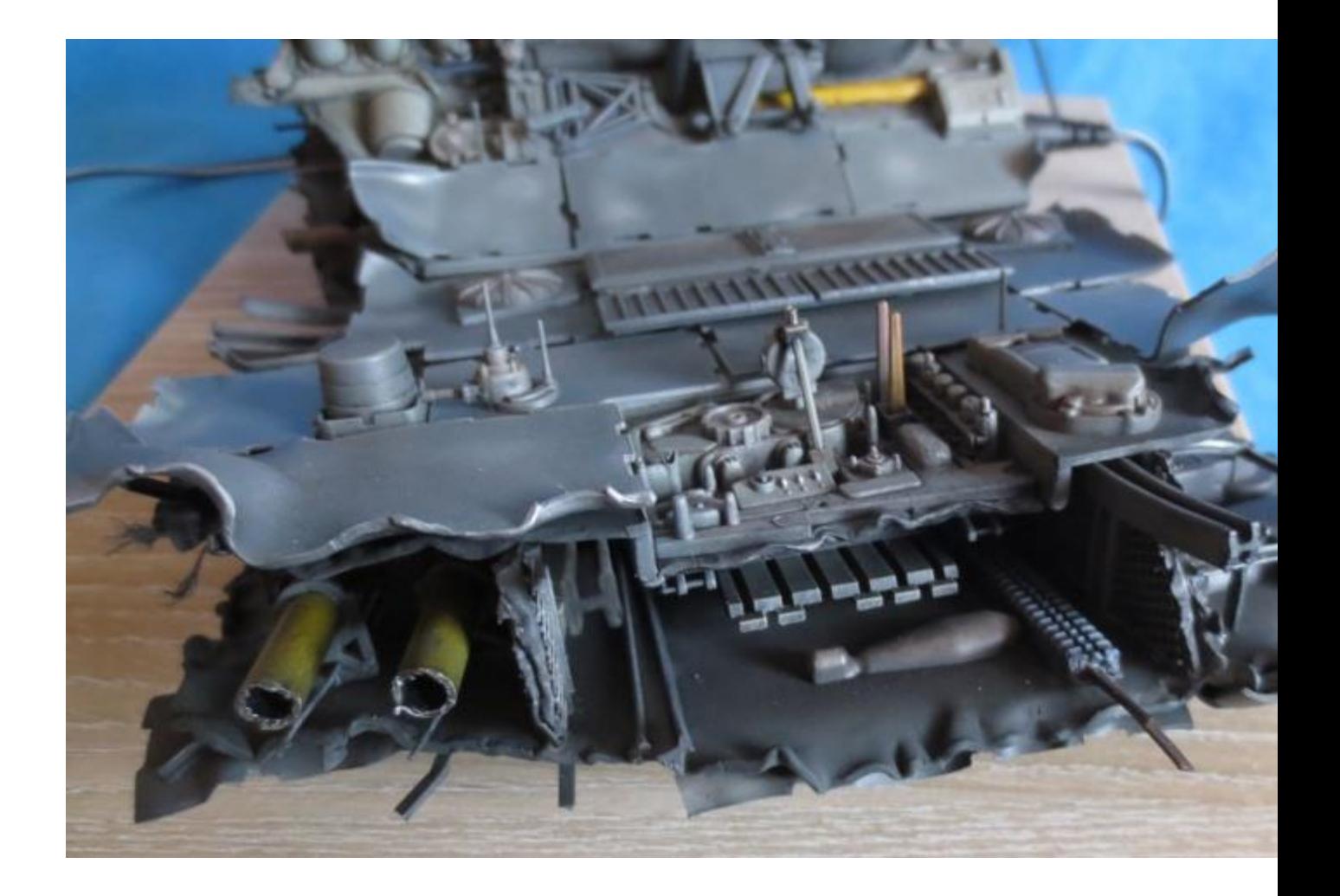

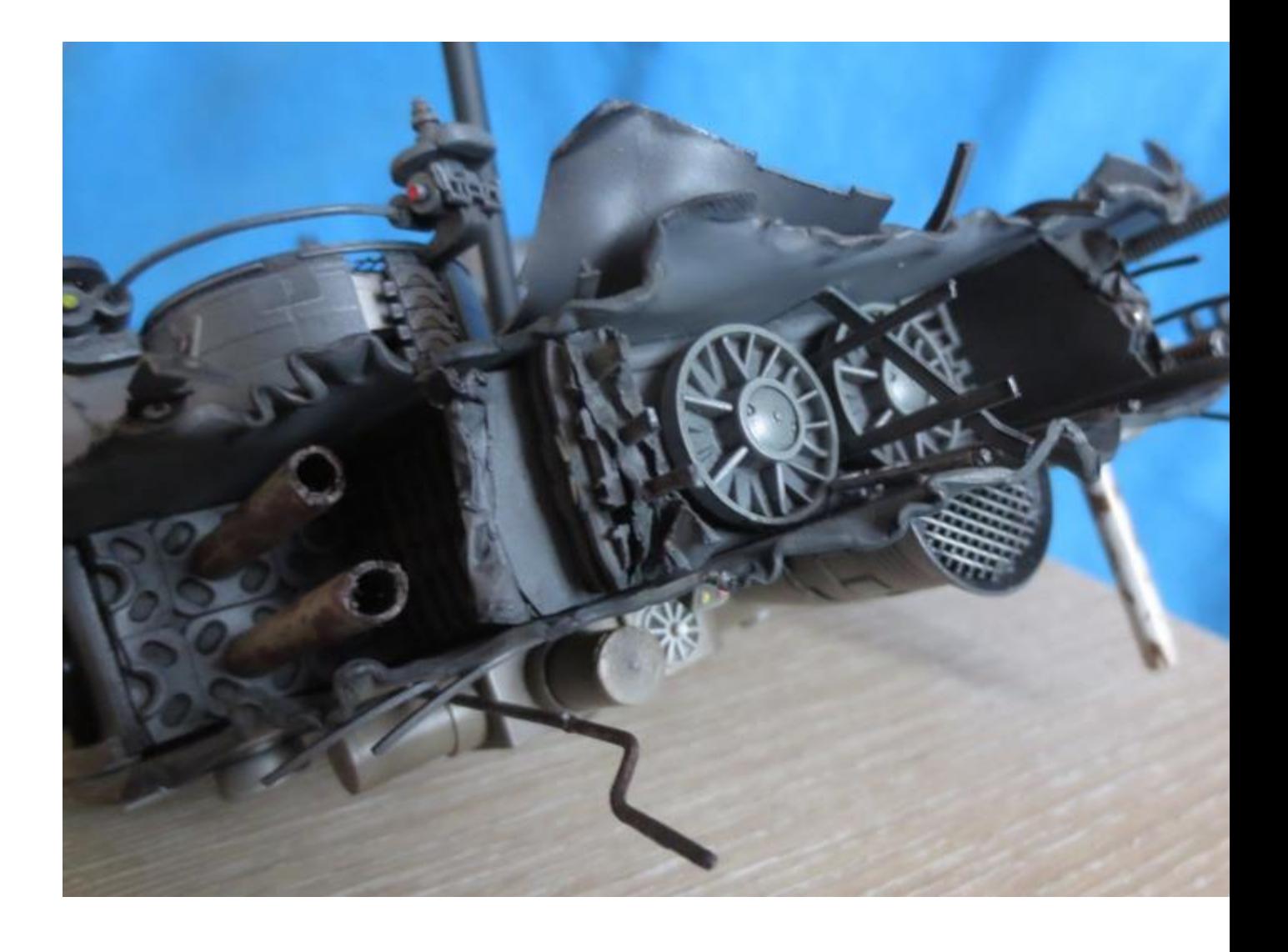

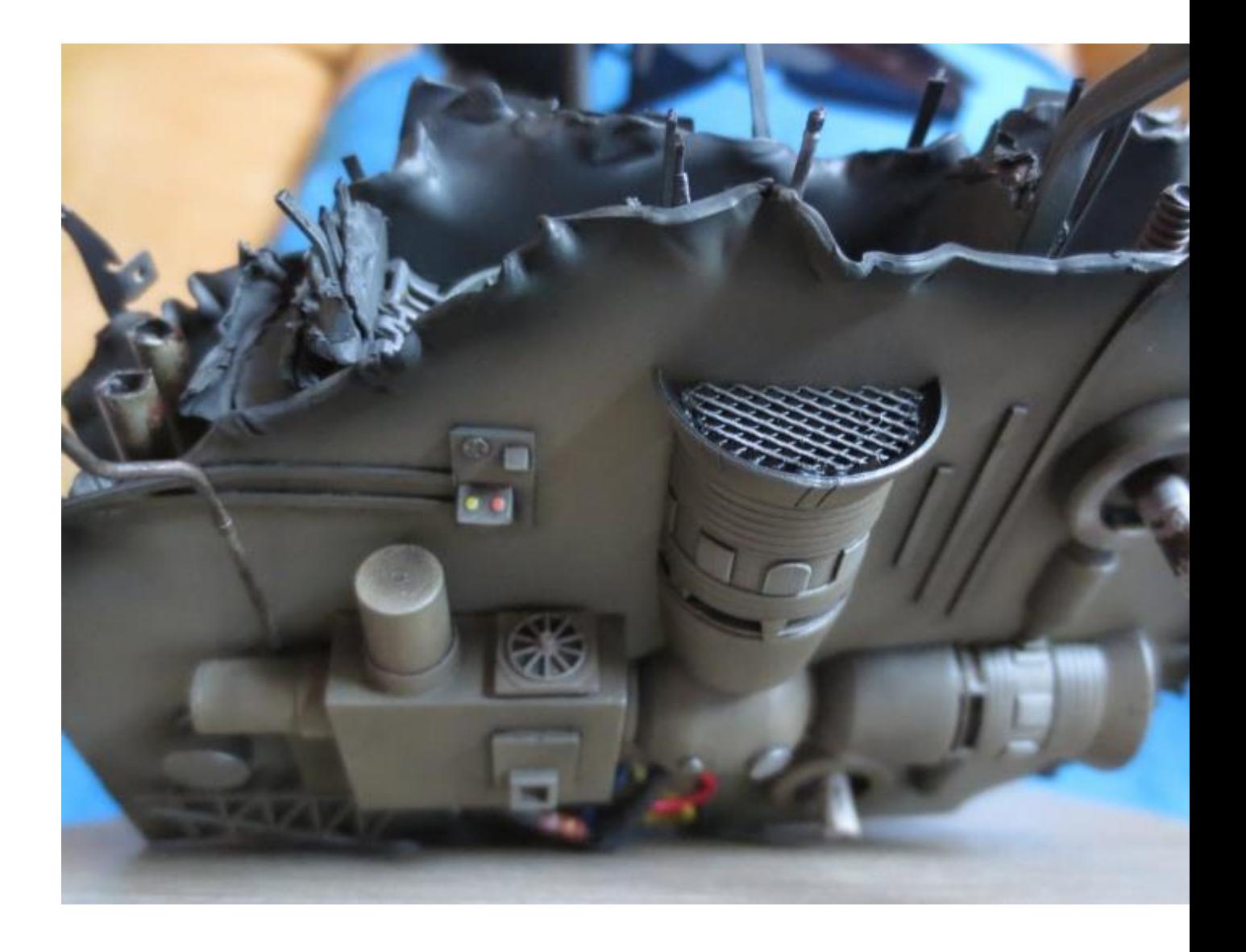

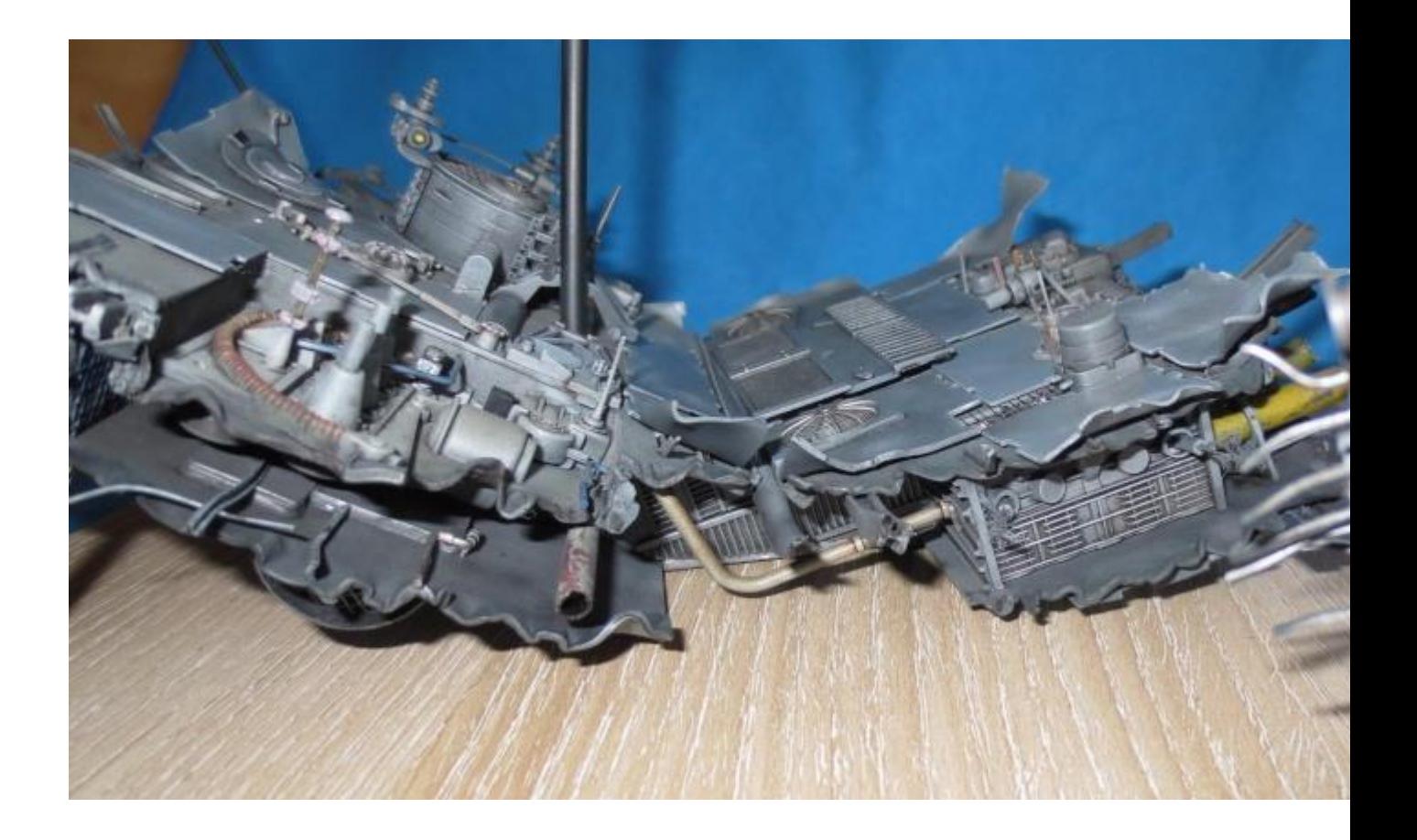

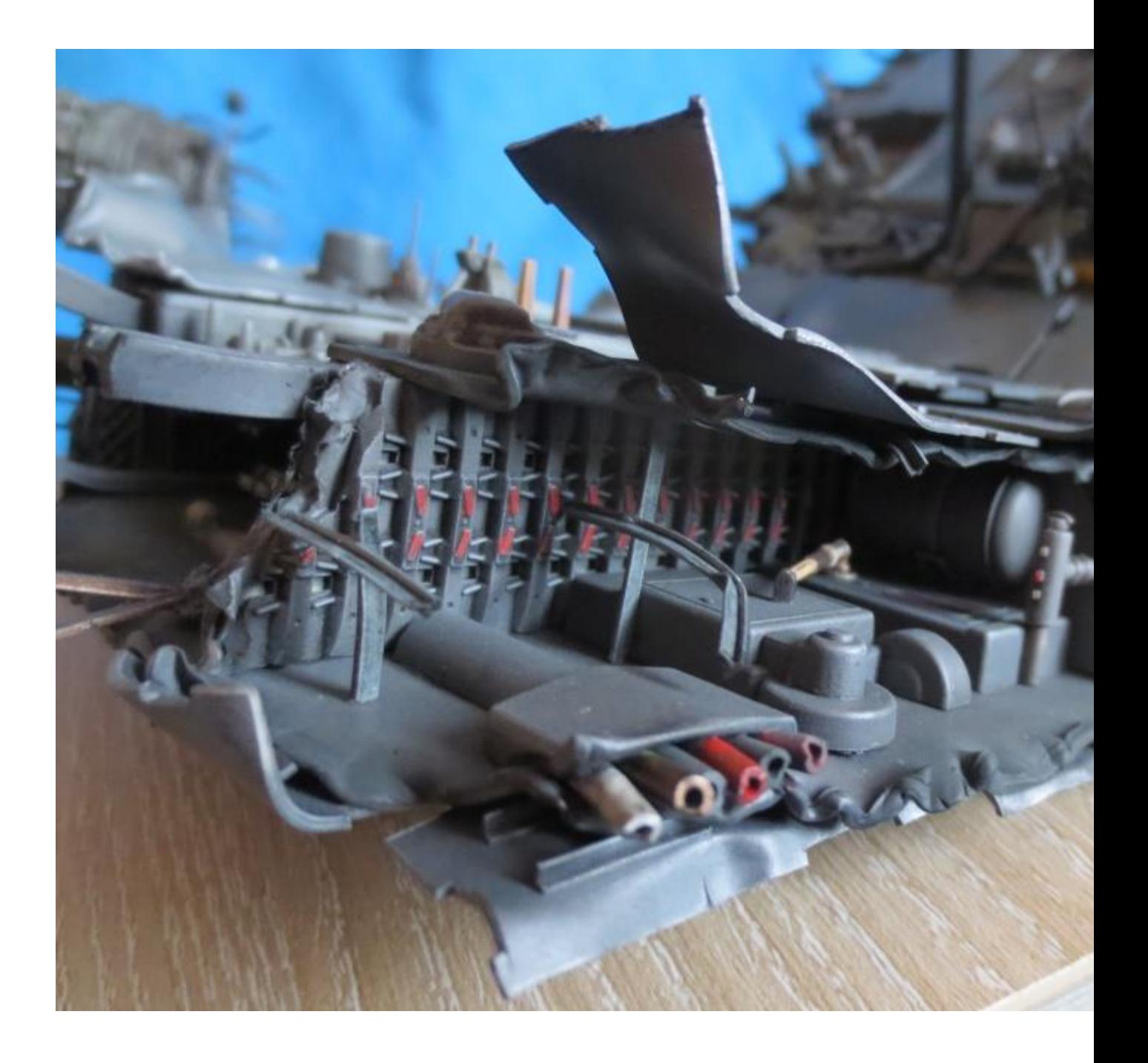

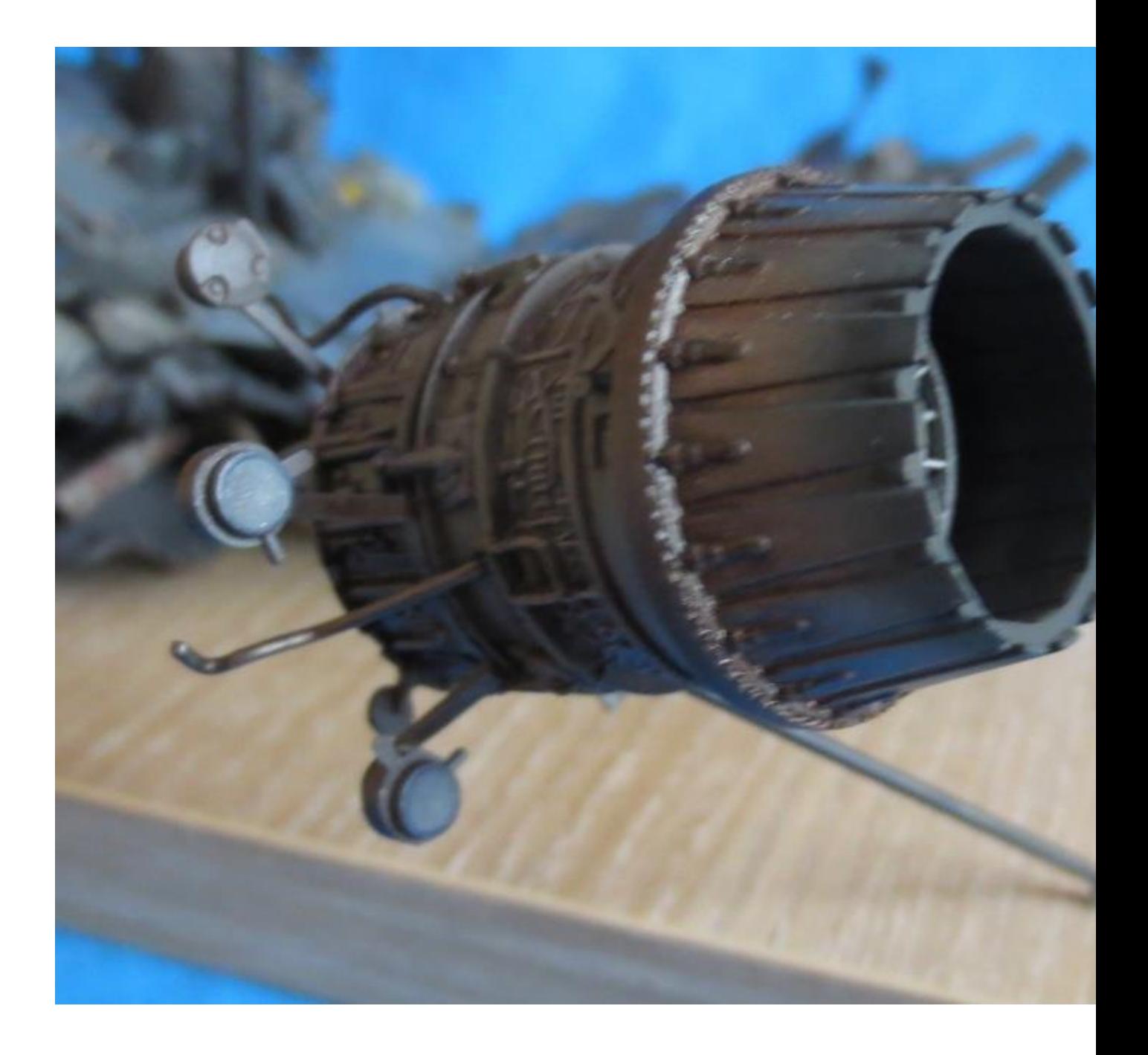

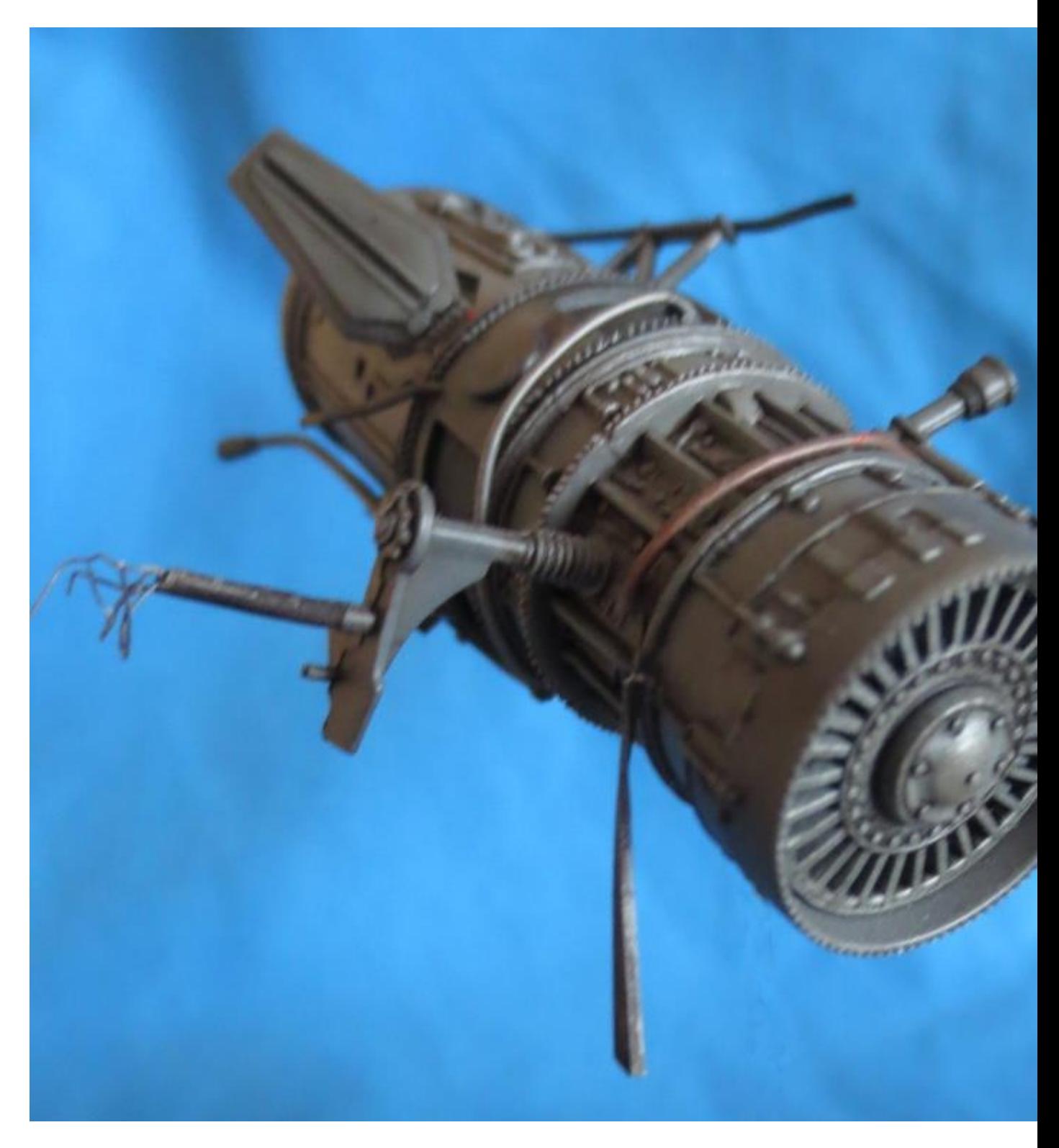

Merci à Flix pour son autorisation de publication et bravo pour ce support original et réutilisable !